UNIVERSIDADE FEDERAL DO RIO GRANDE DO SUL FACULDADE DE BIBLIOTECONOMIA E COMUNICAÇÃO DEPARTAMENTO DE COMUNICAÇÃO

ANTONIO FELIPE PINTO PURCINO

**JORNALISMO MÓVEL**: O USO DO INSTAGRAM STORIES PELO PORTAL DE NOTÍCIAS GAÚCHAZH

> PORTO ALEGRE 2017

ANTONIO FELIPE PINTO PURCINO

# **JORNALISMO MÓVEL**: O USO DO INSTAGRAM STORIESPELO PORTAL DE NOTÍCIAS GAÚCHAZH

Trabalho de conclusão de curso apresentado à Faculdade de Biblioteconomia e Comunicação da Universidade Federal do Rio Grande do Sul como requisito parcial à obtenção do grau de Bacharel em Jornalismo.

**Orientador**: Prof. Dr. Marcelo Ruschel Träsel

PORTO ALEGRE 2017

# ANTONIO FELIPE PINTO PURCINO

### JORNALISMO MÓVEL: O USO DO INSTAGRAM STORIES PELO PORTAL DE NOTÍCIAS GAÚCHAZH

Trabalho de conclusão de curso apresentado à Faculdade de Biblioteconomia e Comunicação da Universidade Federal do Rio Grande do Sul como requisito parcial à obtenção do grau de Bacharel em Jornalismo.

Aprovado em: de de 2018.

# BANCA EXAMINADORA

Prof. Dr. Marcelo Ruschel Träsel - UFRGS/DECOM **Orientador** 

\_\_\_\_\_\_\_\_\_\_\_\_\_\_\_\_\_\_\_\_\_\_\_\_\_\_\_\_\_\_\_\_\_\_\_\_\_\_\_\_\_\_\_\_\_\_\_\_\_\_

Profª. Drª. Luciana Pellin Mielniczuk - UFRGS/DECOM Examinadora

\_\_\_\_\_\_\_\_\_\_\_\_\_\_\_\_\_\_\_\_\_\_\_\_\_\_\_\_\_\_\_\_\_\_\_\_\_\_\_\_\_\_\_\_\_\_\_\_\_

Profª Drª Marcia Benetti Machado - UFRGS/DECOM **Examinadora** 

\_\_\_\_\_\_\_\_\_\_\_\_\_\_\_\_\_\_\_\_\_\_\_\_\_\_\_\_\_\_\_\_\_\_\_\_\_\_\_\_\_\_\_\_\_\_\_\_

# **UNIVERSIDADE FEDERAL DO RIO GRANDE DO SUL FACULDADE DE BIBLIOTECONOMIA E COMUNICAÇÃO**

# AUTORIZAÇÃO

Autorizo o encaminhamento para avaliação e defesa pública do TCC (Trabalho de Conclusão de Curso) intitulado **Jornalismo Móvel: o uso do Instagram Stories pelo portal de notícias GaúchaZH**, de autoria de ANTONIO FELIPE PINTO PURCINO, estudante do curso de JORNALISMO, desenvolvida sob minha orientação.

Porto Alegre, \_\_ de \_\_\_\_\_\_\_\_\_\_\_\_ de 2017.

Prof. Dr. Marcelo Ruschel Träsel - UFRGS/DECOM **Orientador** 

\_\_\_\_\_\_\_\_\_\_\_\_\_\_\_\_\_\_\_\_\_\_\_\_\_\_\_\_\_\_\_\_\_\_\_\_\_\_\_\_\_\_\_\_\_\_\_\_\_

### **AGRADECIMENTOS**

À minha mãe, Noeli, por ser meu grande apoio e fortaleza ao longo de toda a minha vida, bem como ter me ensinado tantas coisas fundamentais para aquilo que sou hoje.

Aos meus chefes de Critério, Cleber, Rafael, Soraia e Tomás, pela oportunidade de desenvolver minha formação na prática e pelos ensinamentos pessoais e profissionais nos últimos anos.

Ao Auber, que com uma simples vaga em seu blog, deu uma contribuição inestimável para que eu chegasse até aqui.

Ao professor Marcelo Träsel, pela orientação e todo o apoio fundamental para realizar este trabalho.

Ao Mateus, pela essencial formatação ABNT para concluir o TCC.

Aos professores Luiz Artur Ferraretto, Luciana Mielniczuk, Cida Golin, Marcia Benetti, Sandra de Deus e Nísia Martins do Rosário, pelos conhecimentos transmitidos em suas aulas e que, de uma forma ou de outra, estão refletidos em minha formação ou na constituição desta pesquisa.

A todos os colegas da turma 2013/1 de Jornalismo, especialmente Anna, Bruno, Carolina, Débora, Gabriel, Iami, Jacqueline, Jéssica, Luiza, Maiury, Mariana, Nathália, Nicholas, Rafael, Roberta e Vitória, pelo maravilhoso tempo em que pudemos conviver juntos, realizar trabalhos e firmar amizades ou laços que, espero, sejam permanentes.

#### **RESUMO**

Esta monografia busca analisar de que forma o portal de notícias GaúchaZH se apropria do recurso Stories do aplicativo Instagram e como ele é usado na produção de informação e conteúdo jornalístico. Para tanto, são estudados conceitos contemporâneos sobre o jornalismo na era digital e das redes sociais e como os avanços tecnológicos influenciam nesse meio, a partir de conceitos como o jornalismo móvel e o jornalismo pós-industrial. Em seguida, são analisados aspectos inerentes às redes sociais, como seus conceitos teóricos de estrutura e classificação, além da influência dessas redes e da sociedade em rede sobre as relações interpessoais e o jornalismo. Posteriormente, apresentamos os aplicativos Instagram e Snapchat, essenciais para a compreensão do Instagram Stories, bem como a classificação destes enquanto redes sociais. Ao final, apresentaremos o objeto de estudo e o corpus, partindo então para o cotejo efetivo do uso da ferramenta pelo GaúchaZH, através da metodologia da análise de conteúdo. Os resultados obtidos permitem concluir que o portal se apropria do Stories para suas finalidades próprias, como a produção de programas exclusivos para aquele recurso, além da divulgação de produtos, informações e notícias publicadas ou associadas ao GaúchaZH.

**Palavras-chave**: jornalismo móvel; jornalismo digital; instagram; redes sociais; gaúchazh.

### **ABSTRACT**

This monograph seeks to analyze how the GaúchaZH news portal appropriates the Stories feature of the Instagram application and how it is used in the production of information and journalistic content. For that, contemporary concepts about journalism in the digital age and social networks are studied and how technological advances influence in this medium, from concepts such as mobile journalism and post-industrial journalism. Next, aspects related to social networks are analyzed, such as their theoretical concepts of structure and classification, as well as the influence of such networks and society on interpersonal relations and journalism. Subsequently, we introduce the Instagram and Snapchat applications, essential for understanding Instagram Stories, as well as classifying these as social networks. In the end, we will present the object of study and the corpus, starting then for the effective comparison of the use of the tool by GaúchaZH, through the content analysis methodology. The results obtained allow us to conclude that the portal appropriates Stories for its own purposes, such as the production of exclusive programs for that resource, as well as the dissemination of products, information and news published or associated with GaúchaZH.

**Keywords**: mobile journalism; digital journalism; instagram; social networks; gaúchazh.

# LISTA DE FIGURAS

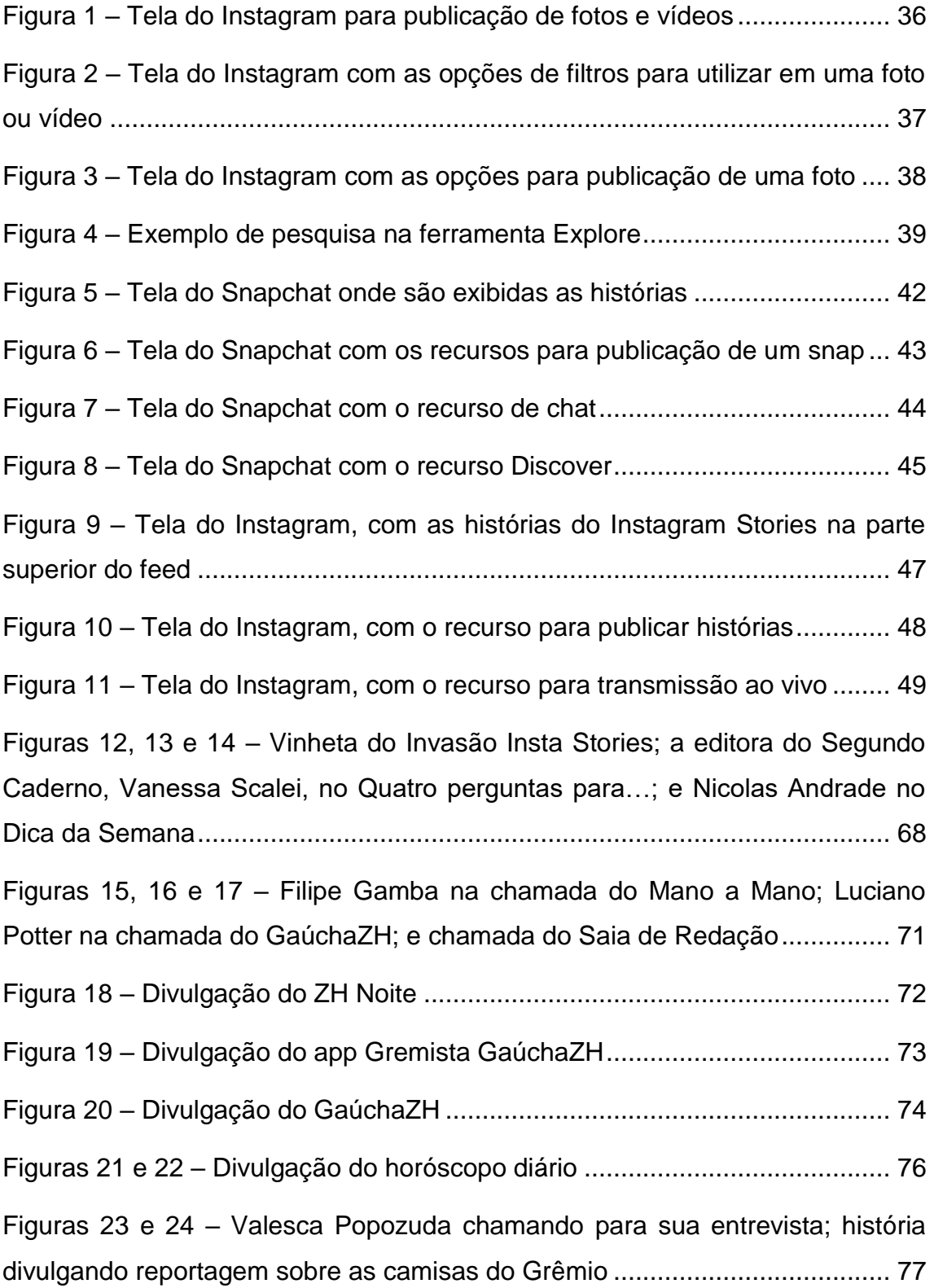

# LISTA DE TABELAS

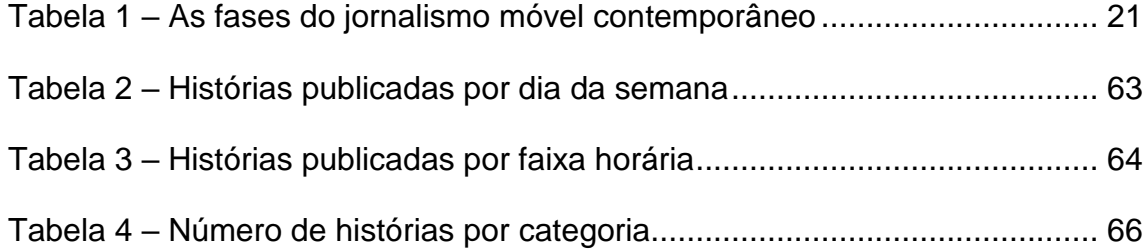

# SUMÁRIO

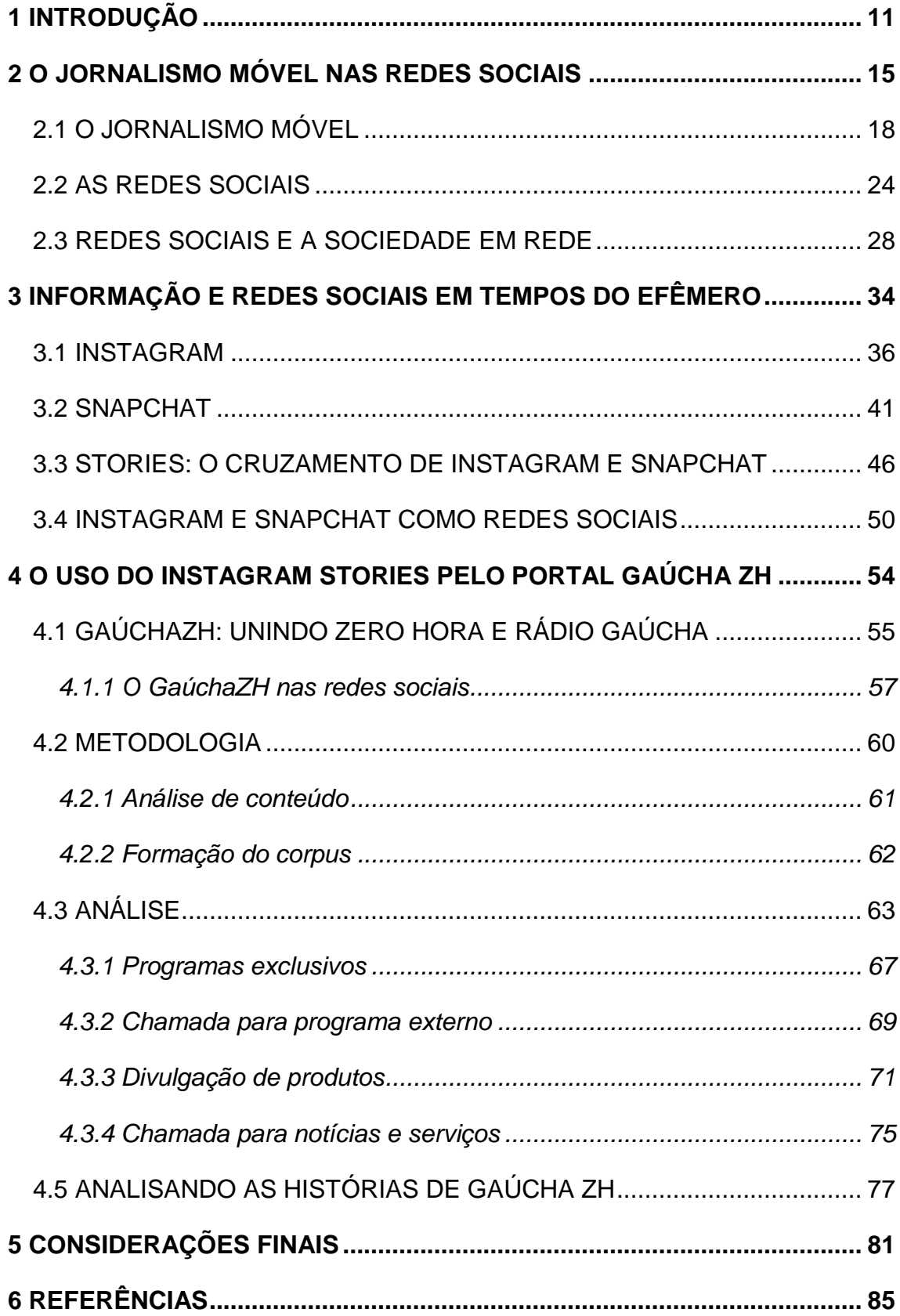

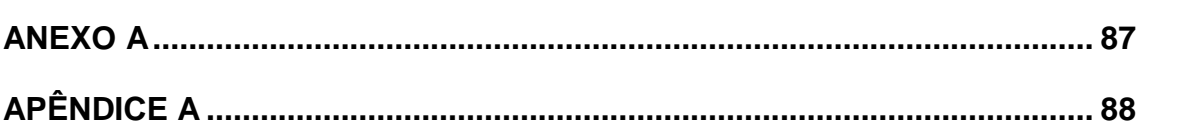

### <span id="page-11-0"></span>**1 INTRODUÇÃO**

As sociedades ocidentais passaram por profundas transformações nas duas últimas décadas, a partir da evolução cada vez maior da tecnologia. A internet e os dispositivos eletrônicos como computadores, *smartphones* e tocadores de músicas, por exemplo, tornaram-se quase uma extensão de nossos corpos. As rotinas, distrações, dinâmicas sociais e profissionais se alteraram em uma velocidade espantosa.

Se nos anos 1980 era preciso enfrentar uma fila para se obter uma linha fixa de telefone no Brasil, hoje é possível adquirir um número de telefone comprando-se um chip em uma loja na esquina do bairro ou numa banca de jornais. Se na década de 1990 nosso principal meio para armazenar arquivos digitais eram disquetes de 3,5 polegadas com 1,44 megabytes de espaço, hoje podemos alocar milhares de arquivos em *pen drives* diminutos que já superam os 32 gigabytes de capacidade. Se os discos de vinil registravam cerca de 20 minutos de músicas por lado, atualmente podemos armazenar milhares de músicas nos discos rígidos do computador ou em dispositivos de bolso como o iPod.

Neste momento, ficamos sabendo das notícias do outro lado do globo quase no mesmo instante em que elas acontecem, através de redes sociais como o Twitter<sup>1</sup> . Trocamos mensagens com amigos, familiares e pessoas de qualquer lugar por meio do Skype, WhatsApp e Facebook Messenger<sup>2</sup>. Iniciamos novos relacionamentos a partir de aplicativos como Tinder e Happn<sup>3</sup>. Acordamos, passamos o dia, trabalhamos, estudamos e vamos dormir tendo um *smartphone* ao nosso lado. Como avalia Fragoso *apud* Recuero (2009), as tecnologias digitais hoje têm um papel central nas mudanças experimentadas em todos os aspectos da vida social.

Com efeito, o jornalismo também foi profundamente afetado por essas mudanças. Da estrutura organizacional das companhias de mídia ao ofício do

<sup>1</sup> http://twitter.com.

<sup>&</sup>lt;sup>2</sup> Skype e WhatsApp são dois aplicativos de troca de mensagens e chamadas de voz e vídeo. Já o Messenger é um recurso semelhante, integrado ao Facebook (http://facebook.com)

<sup>3</sup> Tinder e Happn são aplicativos de relacionamento para celular, em que é possível conhecer outras pessoas de sua região.

repórter, o jornalismo está em constante transformação e adaptação conforme evoluem as tecnologias digitais e seus efeitos na sociedade.

É neste panorama que nos encontramos para a produção da presente monografia. Um ambiente em que o jornalismo se vê em um cenário de rápida mutação, onde novos dispositivos e tecnologias modificam a forma como se produz e se consome notícia. As redes sociais, especialmente, alteraram de maneira profunda muitas lógicas e estratégias do fazer e do consumir jornalismo, da organização das empresas jornalísticas, do trabalho do repórter, de como a audiência reage ao conteúdo e como ela também participa desse processo.

São tempos em que temos uma grande quantidade de informação à nossa disposição, para um consumo rápido e sucessivo, cada vez mais líquido e efêmero. Nesse contexto, irrompe a produção de conteúdo descartável, de curtíssima duração, caracterizado pelo aplicativo Snapchat e pela ferramenta Instagram Stories, do Instagram. Dois espaços onde se produz vídeos e imagens muito curtos, de menos de vinte segundos, e que são descartados em apenas 24 horas, como será melhor detalhado ao longo dessa monografia.

Lançado em 2016 pelo Instagram, o Stories é um novo recurso à disposição para os usuários da rede e, também, para os veículos jornalísticos, que já têm utilizado-o para sua produção de conteúdo, em mais uma transformação trazida pela evolução das tecnologias digitais. E quem tem feito uso dessa ferramenta é o portal de notícias GaúchaZH<sup>4</sup>, gerido pelo Grupo RBS, principal empresa de comunicação do Rio Grande do Sul, onde há uma publicação regular de conteúdo que, como caracterizado, é de curta duração e rapidamente descartado.

É desse caldo poderoso e complexo de transformações no jornalismo e na forma de fazer jornalismo que nasce o interesse por essa pesquisa. Analisar como uma ferramenta tão recente vem sendo utilizada por um veículo como o GaúchaZH - o qual também é algo completamente novo, apesar de surgido de tradicionais meios da mídia do Rio Grande do Sul, um reflexo dessas constantes mudanças. O uso do Instagram Stories pelo portal nos permite

<sup>4</sup> www.gauchazh.com

avançar em diversas digressões sobre o jornalismo digital, o uso das redes sociais e a forma como consumimos informação. E, por ser algo tão recente, esperamos contribuir com a produção de conhecimento a respeito do tema.

O objetivo geral dessa monografia é compreender como o GaúchaZH se apropria do Instagram Stories. Já nossos objetivos específicos são: (a) entender como o portal se utiliza desse recurso para produção de informação e conteúdo jornalístico; (b) analisar o conteúdo produzido pelo GaúchaZH no Instagram Stories; e (c) identificar, a partir do conteúdo analisado, padrões que determinem como ocorre essa apropriação do recurso da rede.

Para isso, faremos uma revisão teórica sobre conceitos ligados às redes sociais, à cibercultura e o jornalismo móvel, para então partirmos à análise empírica do conteúdo publicado por GaúchaZH no Instagram Stories durante o período de sete dias, valendo-se de conceitos trazidos por Recuero (2009, 2012), Silva (2015) e Anderson et al (2012).

Os primeiros capítulos servirão para estabelecermos teoricamente nosso objeto de pesquisa no contexto do jornalismo em tempos móveis e das redes sociais. Inicialmente, traremos os conceitos de jornalismo pós-industrial, abordado por Anderson et al (2012) e de jornalismo móvel, de Silva (2015). Na sequência, faremos a descrição teórica dos conceitos de redes sociais a partir de Recuero (2009, 2012), bem como seus efeitos na sociedade, trazendo contribuições de Castells (2002) e Rudiger (2013).

No terceiro capítulo, abordaremos a informação e as redes sociais nos tempos do efêmero, discutindo a produção de conteúdo rápido e descartável, utilizando autores como Bauman (2007). Nessa parte, também introduziremos uma descrição do que são o Snapchat e o Instagram, aplicativos que se entrecruzam com a criação do Instagram Stories, protagonista de nosso estudo.

Em seguida, no quarto capítulo, começaremos a ingressar na análise em si, trazendo uma descrição do que é o portal GaúchaZH, sua história e constituição, além de como ele se utiliza das redes sociais para produção de conteúdo. É o ponto de partida para nossa pesquisa empírica, que se vale da metodologia trazida por Bardin (2011), a análise de conteúdo. A partir de uma semana de coleta de dados, foram obtidas 44 histórias (como são chamadas as publicações feitas no Instagram Stories) do GaúchaZH, as quais são analisadas na terceira parte deste capítulo.

As histórias foram recolhidas e categorizadas por meio da identificação de uma série de informações, como dia da semana, horário de publicação, formato, uso de recursos visuais, tipo de conteúdo exibido nas histórias, entre outros. Com isso, foi possível obter diversos padrões das postagens, os quais nos permitiram verificar quatro distintas categorias que formam o conjunto do que é publicado por GaúchaZH no Stories.

A partir dessas informações, foi possível concluir que o veículo se apropria do Instagram Stories, dando um sentido próprio à ferramenta da rede social Instagram, de acordo com seus objetivos próprios de produção de conteúdo e informação jornalística. Além disso, o uso desse recurso também se insere nos contextos de jornalismo móvel e pós-industrial, alinhados aos tempos de permanente transformação advindos da evolução tecnológica e das redes sociais.

### <span id="page-15-0"></span>**2 O JORNALISMO MÓVEL NAS REDES SOCIAIS**

Inicialmente, vamos avançar em algumas questões sobre o jornalismo nesses tempos móveis. O jornalismo hoje se encontra em uma etapa pósindustrial, como argumentam Anderson, Bell e Shirky (2012). O termo foi originalmente cunhado pelo jornalista Doc Searls, que se referia a um "jornalismo que já não é organizado segundo as regras da proximidade do maquinário de produção" (*apud* Anderson et al, 2012, p.37-38). Esse jornalismo que era produzido em ritmo fabril pelos profissionais nas redações, junto às suas máquinas.

Nesse sentido, os autores explicam que o jornalismo pós-industrial:

parte do princípio de que instituições atuais irão perder receita e participação de mercado e que, se quiserem manter ou mesmo aumentar sua relevância, terão de explorar novos métodos de trabalho e processos viabilizados pelas mídias digitais. (ANDERSON et al, 2012, p.38)

Anderson, Bell e Shirky explicam ainda que as "organizações jornalísticas já não possuem o controle da notícia, como se supunha que possuíam" (2012, p.74). Hoje, qualquer um munido de uma conta no Twitter, um perfil no Facebook e um telefone celular pode ser um "jornalista". As novas tecnologias deram ao cidadão a oportunidade de ele próprio ser o agente produtor da informação, onde quer que esteja. Essa produção não tem um sentido estrito de jornalismo, mas é uma informação primeira que pode ser a semente de uma notícia.

Lembram os autores que, em 2011, quando as forças especiais da Marinha dos Estados Unidos mataram o terrorista Osama Bin Laden, o primeiro a divulgar a notícia foi um consultor de TI (Tecnologia da Informação) chamado Sohaib Athar, que com seu perfil no Twitter, descreveu os incidentes ocorridos em Abbottabad, no Paquistão. Em 27 de janeiro de 2013, uma das primeiras informações públicas sobre o incêndio na Boate Kiss, em Santa Maria (RS), foi divulgada pelo Facebook. Michele Froelhich Cardoso, que estava dentro do

local na hora do sinistro, postou em seu perfil na rede social: "incêndio na Kiss. Socorro". Poucos minutos depois, ela seria uma das 242 vítimas da tragédia<sup>5</sup>.

Nesse cenário, foi-se o tempo em que os meios tradicionais de comunicação – jornais, rádios, televisão – detinham o monopólio sobre a produção e veiculação de informação. Hoje, são fartas as possibilidades de acesso às notícias. Blogs, páginas no Facebook, perfis no Twitter, canais no Youtube<sup>6</sup>, sites independentes. Incontáveis espaços, administrados por jornalistas ou por pessoas sem formação na área, que geram informações sobre um tema específico, uma comunidade, uma cidade ou qualquer assunto do país e do mundo.

Todavia, os meios e veículos tradicionais seguem tendo importante papel na origem da informação consumida. De acordo com a Pesquisa Brasileira de Mídia 2016, realizada pela Secretaria de Comunicação Social do Governo Federal<sup>7</sup>, a televisão é o primeiro ou segundo meio pelo qual 89% dos brasileiros se informam sobre o país. A internet tem 49% de citações, enquanto rádio (30%) e jornal (12%) vêm em seguida.

Além disso, a imprensa permanece como uma instituição na qual boa parte da população deposita sua confiança. Segundo pesquisa do Datafolha realizada em junho de 2017, 22% dos brasileiros disseram confiar muito na imprensa, enquanto 49% confiam um pouco nos meios de comunicação<sup>8</sup>, sendo a instituição com melhores percentuais, perdendo apenas para as Forcas Armadas.

Nessa reconfiguração do jornalismo ante a revolução digital, houve também um deslocamento das funções do jornalista. A ênfase desse profissional, segundo Anderson *et al*, é "verificar, interpretar e dar sentido à enxurrada de texto, áudio, fotos e vídeos produzida pelo público" (2012, p.43). Reforça-se, portanto, o papel do jornalista como apurador dos fatos, verificando

<sup>5</sup> Disponível em [<https://www.terra.com.br/noticias/brasil/cidades/tragedia-em-santa-maria/rs](https://www.terra.com.br/noticias/brasil/cidades/tragedia-em-santa-maria/rs-antes-de-morrer-em-incendio-vitima-pediu-socorro-no-facebook,da58e22f9ad7c310VgnVCM5000009ccceb0aRCRD.html)[antes-de-morrer-em-incendio-vitima-pediu-socorro-no-](https://www.terra.com.br/noticias/brasil/cidades/tragedia-em-santa-maria/rs-antes-de-morrer-em-incendio-vitima-pediu-socorro-no-facebook,da58e22f9ad7c310VgnVCM5000009ccceb0aRCRD.html)

[facebook,da58e22f9ad7c310VgnVCM5000009ccceb0aRCRD.html>](https://www.terra.com.br/noticias/brasil/cidades/tragedia-em-santa-maria/rs-antes-de-morrer-em-incendio-vitima-pediu-socorro-no-facebook,da58e22f9ad7c310VgnVCM5000009ccceb0aRCRD.html) Acesso em 02 out. 2017 <sup>6</sup> http://youtube.com

<sup>7</sup> Disponível em [<http://www.secom.gov.br/atuacao/pesquisa/lista-de-pesquisas-quantitativas-e](http://www.secom.gov.br/atuacao/pesquisa/lista-de-pesquisas-quantitativas-e-qualitativas-de-contratos-atuais/pesquisa-brasileira-de-midia-pbm-2016.pdf/view)[qualitativas-de-contratos-atuais/pesquisa-brasileira-de-midia-pbm-2016.pdf/view>](http://www.secom.gov.br/atuacao/pesquisa/lista-de-pesquisas-quantitativas-e-qualitativas-de-contratos-atuais/pesquisa-brasileira-de-midia-pbm-2016.pdf/view) Acesso em 02 out. 2017

<sup>8</sup> Disponível em [<http://www1.folha.uol.com.br/poder/2017/06/1895770-forcas-armadas](http://www1.folha.uol.com.br/poder/2017/06/1895770-forcas-armadas-lideram-confianca-da-populacao-congresso-tem-descredito.shtml)[lideram-confianca-da-populacao-congresso-tem-descredito.shtml>](http://www1.folha.uol.com.br/poder/2017/06/1895770-forcas-armadas-lideram-confianca-da-populacao-congresso-tem-descredito.shtml) Acesso em 02 out. 2017

se aquela informação que circula nas redes é real, quais seus contextos e implicações. Uma função que, reiteram Anderson et al, é "algo que, em sua concepção, ninguém mais pode fazer. (...) É a função que serve de forma mais direta o interesse público" (2012, p.43)

Essa função ganha ainda mais relevância diante da irrupção das notícias falsas. De acordo com um estudo do site americano BuzzFeed News<sup>9</sup>, nos últimos três meses da campanha presidencial dos Estados Unidos em 2016, 20 notícias falsas sobre o pleito tiveram 8,711 milhões de reações, comentários e compartilhamentos no Facebook. Já as 20 principais notícias de veículos como The New York Times e Washington Post registraram 7,367 milhões de reações<sup>10</sup>, comentários e compartilhamentos na rede.

Além dessa multiplicidade de informação, as novas tecnologias também modificaram sobremaneira a forma como interagimos com as notícias. Até algumas décadas, o consumo de informação era essencialmente passivo. A audiência recebia o conteúdo pela televisão, pelo rádio, pelos jornais, mas as opções reativas do público eram bastante limitadas. Podíamos enviar cartas aos jornais com nossa opinião sobre determinado assunto, ou expressávamos nossa opinião em espaços abertos ao público pelos meios, como em programas de rádio e TV.

Se antes o consumo era quase invisível, hoje a audiência tem presença ativa não só na recepção, mas na própria produção das notícias. Uma informação é divulgada na internet e, em tempo real, é possível verificar como o público está reagindo. As pessoas podem comentar sobre aquela notícia em posts no Facebook das organizações jornalísticas. Um programa de televisão não só é visto, mas também comentado ao mesmo tempo nas redes sociais. Os jornalistas encontram nas redes sociais um espaço para receber um feedback mais apurado do público, que pode lhes oferecer, na hora, suas opiniões positivas ou negativas a respeito do que foi ao ar no veículo.

Disponível em [<https://www.buzzfeed.com/craigsilverman/viral-fake-election-news](https://www.buzzfeed.com/craigsilverman/viral-fake-election-news-outperformed-real-news-on-facebook?utm_term=.gp5a48dXa#.uy2oXK86o)[outperformed-real-news-on-facebook?utm\\_term=.gp5a48dXa#.uy2oXK86o>](https://www.buzzfeed.com/craigsilverman/viral-fake-election-news-outperformed-real-news-on-facebook?utm_term=.gp5a48dXa#.uy2oXK86o) Acesso em 02 out. 2017

<sup>10</sup> As reações são um recurso para expressar um sentimento a uma postagem no Facebook. Pode-se apenas curtir um post, ou então reagir com um "amei" (gostou muito), "uau" (ficou impressionado), "haha" (achou engraçado), "triste" e "grr" (ficou irritado).

Um exemplo disso está em transmissões de programas feitas ao vivo pelo Facebook, através da ferramenta Live. Pessoas de qualquer lugar podem não só ver o programa, mas também comentá-lo. E o programa, a partir dessas interações, tem sua dinâmica tecida na hora. Por exemplo, em uma entrevista, o interlocutor pode fazer as perguntas a partir de mensagens enviadas naquele post da transmissão. O mesmo se dá em meios tradicionais, como programas de rádio que dispõem de um número de telefone vinculado ao WhatsApp para receber comentários dos ouvintes.

O veículo de mídia pode, ainda, verificar em tempo real como está o desempenho de uma notícia. Através de ferramentas como o Google Analytics, é possível observar quais notícias recebem mais visualizações, quanto tempo uma pessoa permanece lendo aquela informação, se ela clicou em outro hiperlink na mesma notícia, qual a origem do tráfego daquela notícia. Uma quantidade expressiva de dados que dão ao veículo um panorama completo do comportamento de sua audiência, sendo determinante para as estratégias que serão desenvolvidas por aquele meio, seja na produção de notícias, na manutenção de serviços e profissionais e na busca por verba publicitária.

### <span id="page-18-0"></span>2.1 O JORNALISMO MÓVEL

A reconfiguração do jornalismo a partir das tecnologias digitais também impactou expressivamente as rotinas de produção, edição e apuração das notícias por parte dos jornalistas. Em um primeiro momento, essas tecnologias serviram à dinamização do trabalho, como a transposição das máquinas de escrever para os computadores, permitindo a digitalização do conteúdo, maior capacidade de armazenamento e a produção mais rápida e eficiente do texto. Com o e-mail, possibilita-se também a troca mais acelerada de informações, que trafegam pelas redes e permitem o contato direto com fontes e outros jornalistas de qualquer lugar.

Mas a rápida evolução dos dispositivos foi ampliando essas possibilidades. Os celulares se tornaram cada vez menores e ganharam maior capacidade de armazenamento e processamento de informação, permitindo também o acesso rápido à internet em qualquer ponto. Novas aplicações ampliaram as formas de não só nos comunicarmos, mas também acessarmos e distribuirmos conteúdo, a exemplo de redes como Facebook, Twitter e Instagram<sup>11</sup> . *Smartphones, tablets*, realidade virtual, óculos e relógios inteligentes como Google Glass<sup>12</sup> e Apple Watch<sup>13</sup> geraram múltiplas formas para se produzir e consumir informação.

As tecnologias digitais e as novas formas de conexão, como observa Lemos (2005), "criam usos flexíveis do espaço urbano: acesso nômade à internet, conectividade permanente com os telefones celulares, objetos sencientes que passam informações aos diversos dispositivos" (p.3). A informação pode estar disponível a qualquer hora e lugar, na palma da mão.

Para Lemos (2009), "a comunicação é uma forma de 'mover' informação de um lugar para outro, produzindo sentido, subjetividade, espacialização" (p.29). Esse movimento de informação é potencializado pelas novas tecnologias digitais, que ampliam as dimensões da mobilidade da informação, de maneira que recebemos muito mais mensagens dos emissores enquanto estamos em deslocamento.

Até os anos 1990, havia uma limitação na mídia que podíamos consumir enquanto estávamos caminhando ou em um ônibus, por exemplo. Era possível receber informações através de rádios portáteis, ou ler jornais e revistas. Não podíamos ir além disso, buscando dados em outros veículos sem ter um exemplar físico, ou assistir a conteúdos audiovisuais.

Com os *smartphones*, temos todos os recursos em nossas mãos. Hoje é possível acessar notícias, e-mails, mensagens, vídeos e músicas onde estivermos. Podemos ler um jornal digital enquanto estamos no metrô ou ônibus e, através de hiperlinks na tela, pode-se visualizar um vídeo ou acessar outro conteúdo vinculado a uma matéria daquela publicação. Enquanto caminhamos na rua, podemos trocar mensagens com outras pessoas ou assistir a vídeos no Youtube.

<sup>11</sup> http://instagram.com

<sup>&</sup>lt;sup>12</sup> Dispositivo desenvolvido pelo Google semelhante a um óculos, que permite tirar fotos, fazer chamadas de vídeo e consultar informações sobre rotas e tempo, por exemplo.

<sup>&</sup>lt;sup>13</sup> Relógio inteligente da Apple com tocador de música, GPS, altímetro, monitor de atividades e aplicativo de mensagens, entre outras funções.

A ubiquidade é uma das principais características deste período. Ubiquidade, segundo Pavlik (2014), significa "ser encontrado em todo lugar" (p.160). Lemos (2005) afirma que o termo se refere à "possibilidade de estar em vários lugares ao mesmo tempo" (p.1). Essa característica ganha corpo a partir do momento em que se desenvolve e se dissemina a conexão à Internet sem fio, seja por redes Wi-Fi ou por conectividade 3G, via celular. Somado a isso, a ascensão dos dispositivos portáteis permitiu receber informação onde quer que se esteja.

Para Pellanda (2011), "a internet ao se desprender dos fios não só propiciou ao leitor um consumo de informação ubíqua como também alavancou a possibilidade da produção de conteúdos de maneira instantânea a distribuída" (p.99). Já Lemos (2005) acrescenta que a cibercultura "solta as amarras e desenvolve-se de forma onipresente, fazendo com que não seja mais o usuário que se desloque até a rede, mas a rede passa a envolver os usuários e os objetos numa conexão generalizada" (p.2).

Essa ubiquidade tem reflexo também na mídia, como avalia Pavlik:

Qualquer um, em qualquer lugar, tem acesso potencial a uma rede de comunicação interativa em tempo real. Quer dizer que todos podem não apenas acessar notícias e entretenimento, mas participar e fornecer sua própria contribuição com conteúdos para compartilhamento e distribuição global. (2014, p.160)

E isso representa um desafio particular para o jornalismo que, nessa fase pós-industrial (Anderson et al, 2012), precisa se adaptar para manter sua relevância como instituição e perenidade como negócio. Aos veículos, já não basta apenas convergir com as redes, apenas estando presentes nelas. Tornase cada vez mais imperioso, também, adaptar-se às múltiplas possibilidades que as novas tecnologias oferecem. E, nesse sentido, o jornalismo móvel ganha um papel de elevado destaque. Trata-se, de acordo com Silva (2015), de "uma modalidade prática e de consumo de notícias através de tecnologias móveis (*smartphones, tablets*, celulares e outros similares)" (p.9).

Para Silva, está em andamento a quinta fase do jornalismo móvel. Iniciado nos anos 1960, esse processo começou com o uso de tecnologias analógicas como gravadores de rolo e câmeras fotográficas e de vídeo, até chegar aos tempos atuais com as tecnologias de alta velocidade e a maior

capacidade de armazenamento de informação, como demonstrado na Tabela 1.

| Fase                                               | Período           | <b>Características</b>                                                                                                    |
|----------------------------------------------------|-------------------|----------------------------------------------------------------------------------------------------|
| Primeira fase (tele-<br>analógica)                 | Entre 1960 e 1970 | Baseia-se na herança do<br>telégrafo sem fio, com o<br>uso de tecnologias<br>analógicas como<br>gravadores de rolo e<br>câmeras fotográficas e de<br>vídeo, mais carregáveis<br>que portáteis.            |
| Segunda fase (portátil-<br>analógica)              | Década de 1980    | Eram explorados avanços<br>como walkmans e fitas<br>magnéticas para uso no<br>rádio ou registro de<br>entrevistas para jornal.                                                                            |
| Terceira fase (mobilidade<br>expansiva)            | Década de 1990    | Surgem as câmeras<br>digitais e notebooks, além<br>do uso de redes digitais de<br>telefonia para envio de<br>conteúdos de voz e dados.                                                                    |
| Quarta fase (ubíqua)                               | Década de 2000    | Emergência dos<br>smartphones, tablets e<br>novas aplicações e<br>recursos multimídia de<br>terceira geração (3G)                                                                                         |
| Quinta fase (alta<br>performance e Era Pós-<br>PC) | Desde 2010        | Demarcada pelos<br>dispositivos cada vez mais<br>potentes e com maior<br>capacidade de<br>armazenamento e<br>processamento, como<br>redes 4G e diversos<br>tamanhos de telas de<br>smartphones e tablets. |

**Tabela 1** – As fases do jornalismo móvel contemporâneo

Fonte: Silva (2015, p. 17).

Uma característica ressaltada por Silva nessa fase atual do jornalismo móvel digital é a era pós-PC. Esse período é demarcado pelo lançamento de novos dispositivos portáteis, a exemplo de *tablets* como o iPad, bem como a expansão de serviços de armazenamento e acesso a dados, através da

nuvem. Ou seja, em servidores online que podem ser acessados em qualquer lugar. Há, também, o crescimento e aperfeiçoamento da banda larga móvel 4G, que facilita ainda mais o acesso à informação pelos meios móveis.

Tal variedade de dispositivos e tecnologias vem sendo incorporada ao dia a dia dos veículos de mídia. Um exemplo disso está na apresentação dos sites jornalísticos, que precisam se adaptar aos diferentes meios pelos quais serão acessados pelo usuário. Assim, um site precisa ser estruturado de tal forma que seja legível e permita a interação simplificada e intuitiva no computador, no *tablet* ou no *smartphone*. Há também o surgimento de produtos destinados exclusivamente a esses dispositivos. Por exemplo, aplicativos para celulares que permitem o acesso ao conteúdo de um site de notícias sem a necessidade de abrir o navegador móvel. Outro caso é o ZH Tablet, uma experiência lançada em novembro de 2015 pelo jornal Zero Hora. Em uma modalidade especial de assinatura, o leitor recebe um *tablet* com aplicativos especiais do jornal, sendo possível folhear o jornal em sua versão online e, também, acessar conteúdos exclusivos<sup>14</sup>.

O jornalismo móvel implicou mudanças significativas também no dia a dia do jornalista, que teve seu trabalho elevado à condição multitarefa e polivalente (Silva, 2015). O profissional precisa constantemente se atualizar para dar conta das múltiplas possibilidades que os dispositivos móveis oferecem. A um repórter de rádio, por exemplo, pode ser incumbida a tarefa de atualizar as informações sobre sua pauta por meio de posts com fotos e vídeos no Twitter. Ou, então, fazer uma transmissão ao vivo pelo Twitter ou Facebook sobre um evento que esteja cobrindo.

O processo de apuração e edição da notícia pode ocorrer em tempo real e compartilhado com o público. Seguindo o jornalista ou o veículo pelas redes sociais, o leitor acompanha o desenrolar de uma história, as descobertas, as reviravoltas e mesmo outros fatos que contribuirão para contar tudo o que envolve uma determinada notícia.

Os efeitos da era pós-PC também fortaleceram a expressão de iniciativas independentes de jornalismo, sobretudo com os recursos de

<sup>14</sup> Disponível em [<https://gauchazh.clicrbs.com.br/geral/noticia/2015/11/zh-tablet-inaugura](https://gauchazh.clicrbs.com.br/geral/noticia/2015/11/zh-tablet-inaugura-nova-modalidade-de-assinatura-4916964.html)[nova-modalidade-de-assinatura-4916964.html>](https://gauchazh.clicrbs.com.br/geral/noticia/2015/11/zh-tablet-inaugura-nova-modalidade-de-assinatura-4916964.html) Acesso em 02 out. 2017

transmissão ao vivo. Em junho de 2013, durante as grandes manifestações políticas no país, a Mídia Ninja se notabilizou pela transmissão, em tempo real pelo *smartphone*, de diversos protestos pelo país. Uma atuação que reverberou nos meios tradicionais.

> A narrativa em tempo real explorada e o coletivo descentralizado fizeram com que a cobertura do protesto fosse realizada de forma protagonista em relação aos meios de comunicação de massa, que demoraram para compreender o fenômeno das manifestações e seu impacto sobre o processo de construção da notícia. Outros veículos de comunicação, ao se confrontarem com a realidade (ou devido ao impedimento pelos manifestantes), iniciaram a estratégia de atuar de forma similar ao Mídia Ninja, como ocorreu com os repórteres da Globo News e da Folha de S. Paulo. (SILVA, 2015, p.33)

À disposição do público, essas técnicas são utilizadas pelas pessoas mesmo sem necessariamente terem essa intenção de fazer jornalismo. Caso, por exemplo, de um morador da Favela da Rocinha, no Rio de Janeiro, que transmitiu ao vivo pelo Facebook o tiroteio entre traficantes na região, em 17 de setembro de 2017. O vídeo, assim como outros publicados por moradores da comunidade em suas redes sociais, tornaram-se notícia nos veículos tradicionais naquele dia<sup>15</sup>.

As novas tecnologias também se refletem de outras maneiras na apuração e produção das notícias. Um exemplo está no uso de uma grande quantidade de dados sobre determinados assuntos. Com múltiplos bancos de dados públicos, tais como o Portal da Transparência<sup>16</sup> do Governo Federal, que apresenta uma infinidade de informações sobre as receitas e despesas da União, ou o DataSUS<sup>17</sup>, que informa inúmeras variáveis sobre o sistema nacional de saúde, é possível verificar toda sorte de questões a respeito do país, de um estado ou município, de tendências, fenômenos e muitas possibilidades que se queira extrair dos números. Com o auxílio de *softwares*, é possível destrinchar os dados e encontrar aquilo que se quer saber com rapidez. Além disso, recursos disponíveis para as páginas web permitem apresentar as informações de forma prática, intuitiva e simples, de maneira que o leitor consegue visualizar dados complexos com facilidade - e tendo ainda a

<sup>15</sup> Disponível em

[<sup>&</sup>lt;http://www.correiobraziliense.com.br/app/noticia/brasil/2017/09/17/internas\\_polbraeco,626702/](http://www.correiobraziliense.com.br/app/noticia/brasil/2017/09/17/internas_polbraeco,626702/video-ao-vivo-no-facebook-mostra-1-hora-de-tiroteio-na-rocinha.shtml) [video-ao-vivo-no-facebook-mostra-1-hora-de-tiroteio-na-rocinha.shtml>](http://www.correiobraziliense.com.br/app/noticia/brasil/2017/09/17/internas_polbraeco,626702/video-ao-vivo-no-facebook-mostra-1-hora-de-tiroteio-na-rocinha.shtml) Acesso em 02 out. 2017

<sup>16</sup> [www.transparencia.gov.br](http://www.transparencia.gov.br/)

<sup>17</sup> http://datasus.saude.gov.br/

chance de explorar os gráficos por meio de recursos interativos. Um bom exemplo nesse sentido é o blog Estadão Dados, do jornal Estado de São Paulo<sup>18</sup>.

### <span id="page-24-0"></span>2.2 AS REDES SOCIAIS

A evolução tecnológica das últimas duas décadas, como vimos, teve efeitos significativos na sociedade, modificando desde os nossos hábitos de trabalho às formas como nos relacionamos com as outras pessoas. Houve, também, mudanças importantes para o jornalismo, afetando desde a organização e estratégia das empresas jornalísticas ao trabalho do repórter.

Outro elemento importante nas mudanças sociais que temos atravessado está na possibilidade de nos expressarmos e sociabilizarmos através de ferramentas de comunicação mediada por computador (CMC). Ferramentas tais que, como ressalta Recuero (2009), proporcionaram que "os atores pudessem construir-se, interagir e comunicar com outros atores, deixando, na rede de computadores, rastros que permitem o reconhecimento dos padrões de suas conexões e a visualização de suas redes sociais" (p.24).

Rede social. Esta expressão se tornou parte de nossas vidas nas últimas décadas. Um estudo do eMarketer mostrou que, em 2016, aproximadamente 2,46 bilhões de pessoas em todo o mundo utilizaram redes sociais rotineiramente. Além disso, a previsão é de que, em 2021, esse número deve chegar a  $3,02$  bilhões de pessoas<sup>19</sup>.

Recuero (2009) define as redes sociais como um conjunto de dois elementos: os atores, que são as pessoas, instituições ou grupos presentes nessas redes - também chamados de nós; e as suas conexões, que acontecem a partir das interações e laços sociais constituídos pela relação entre os diferentes atores.

<sup>18</sup> Disponível em [<http://blog.estadaodados.com/>](http://blog.estadaodados.com/) Acesso em 02 out. 2017

<sup>19</sup> Disponível em [<https://canaltech.com.br/redes-sociais/246-bilhoes-de-pessoas-ja-usam-as](https://canaltech.com.br/redes-sociais/246-bilhoes-de-pessoas-ja-usam-as-redes-sociais-em-todo-o-mundo-97358/)[redes-sociais-em-todo-o-mundo-97358/>](https://canaltech.com.br/redes-sociais/246-bilhoes-de-pessoas-ja-usam-as-redes-sociais-em-todo-o-mundo-97358/) Acesso em 07 out. 2017

Nessas redes, os atores agem através de representações performáticas de si mesmos, bem como por meio de *nicknames*, perfis e páginas pessoais, em um processo permanente de construção de identidade e personalidade que constitui a forma como esses atores se apresentam.

Essa construção acontece de diferentes maneiras: por exemplo, na configuração primária de cada perfil, criado a partir do cadastro em uma rede social. Ao ingressar no Twitter, você deve definir uma "arroba" que será seu nome de usuário na rede. Pode-se utilizar seu próprio nome ou de sua instituição, como fazem a Folha de São Paulo (nome de usuário @folha) e o Jornal O Globo (nome de usuário @JornalOGlobo), ou diversas variações de seu próprio nome, ou mesmo um *nickname* que tenha um sentido próprio para você, como fazem o ator Mark Hamill (nome de usuário @HamillHimself), que utiliza "Hamill Ele Mesmo", em tradução para o português, e a cantora Taylor Swift (nome de usuário @taylorswift13), que une seu nome ao seu número da sorte, o 13.

Ainda ao configurar seu Twitter, você pode inserir uma foto de perfil, que acompanhará seus posts por toda a rede, e uma foto que capa, que está na parte superior de seu perfil pessoal na rede. A rede possibilita ainda divulgar sua localização, data de aniversário e um texto biográfico de até 160 caracteres.

A constituição da identidade pode acontecer ainda pelos seus gostos pessoais expressos na rede. No Facebook, por exemplo, é possível "curtir" páginas sobre qualquer assunto: esporte, notícias, personalidades, política, música, cinema, filosofia, culinária e televisão, para ficar em alguns casos. Essa informação pode ficar visível em seu perfil pessoal, permitindo que outras pessoas possam saber, por exemplo, que você prefere ouvir rock ou assistir a filmes de Quentin Tarantino. Ou que é torcedor do Grêmio e, ainda, se suas preferências políticas tendem mais à esquerda ou à direita.

Nossas identidades nas redes também são formadas por aquilo que publicamos em nossos perfis pessoais. No Facebook, podemos postar textos, fotos, vídeos, compartilhar links de sites externos, compartilhar conteúdos de outras pessoas e páginas, fazer *check-in* em um local e até realizar transmissões ao vivo. Pode ser um espaço para divulgarmos trivialidades de nosso dia a dia, como uma refeição em um restaurante, uma viagem no exterior ou comemorar a vitória de nosso time de futebol. Pode ser, também, um meio de expressar opiniões sobre diversos assuntos, seja uma notícia do momento, uma atração da televisão ou um fato ocorrido com você. Os perfis nas redes sociais, dessa forma, são "construções plurais de um sujeito, representando múltiplas facetas de sua identidade, através de performances" (RECUERO, 2009, p.30).

A todo momento, os atores dessas redes estão interagindo com os outros, no que caracteriza o segundo elemento constituinte desses espaços, conforme argumenta Recuero: as conexões. Em termos gerais, segundo a autora, as conexões são formadas pelos laços sociais que, por sua vez, são constituídos através da interação social entre os atores.

A interação, define Recuero (2009), é "aquela ação que tem um reflexo comunicativo entre o indivíduo e seus pares, como reflexo social" (p.31). O laço social, por sua vez, é a "efetiva conexão entre os atores que estão envolvidos nas interações" (p.38), sendo resultado da "sedimentação das relações estabelecidas entre agentes" (p.38).

Laços e interações podem ser de dois tipos distintos que permeiam a dinâmica das redes sociais. O primeiro tipo é o laço associativo, que acontece por meio de uma interação reativa. Ele acontece, por exemplo, quando enviamos uma solicitação de amizade a outra pessoa no Facebook, ou seguimos alguém no Instagram e Twitter. Há também os laços dialógicos, que ocorrem através de interações mútuas. Por exemplo, no momento em que conversamos com uma pessoa através do Messenger do Facebook.

A partir dessas interações, vamos também formando nossas identidades na rede e reforçando nossos vínculos com outras pessoas. Essa interação pode ser por meio de uma reação a um post no Facebook, como uma curtida ou um comentário; um *like* em uma foto no Instagram; ou, então, um retuíte em uma mensagem no Twitter, retransmitindo-a para seus seguidores.

Quanto à conceituação das redes sociais, Recuero (2009) defende que as expressões desses espaços decorrem do tipo de uso que os atores fazem dessas ferramentas. Assim, as redes na Internet podem ser de dois tipos: as redes emergentes e as redes de filiação ou de associação - sendo que ambas as classificações podem ser encontradas na mesma rede, a depender da análise que se faça.

As redes emergentes são aquelas expressas a partir das interações entre os atores: "são redes cujas conexões entre os nós emergem através das trocas sociais realizadas pela interação social e pela conversação através da mediação do computador" (Recuero, 2009, p.94). Isso ocorre, por exemplo, na troca de comentários em um blog, ou mesmo em um post no Facebook. São redes menores, que dependem do tempo disponível dos atores para interagirem, bem como seu comprometimento em criar e manter um perfil para essa interação.

Já as redes de filiação são constituídas pelos atores e grupos, que se relacionam por meio de conexões de pertencimento. Uma estrutura que "não parte de laços sociais entre seus membros, mas permite que as pessoas interajam e que eles sejam construídos" (Recuero, 2009, p.97). As conexões entre esses atores são forjadas por mecanismos de associação ou de filiação dos sites de redes sociais. Por exemplo, as pessoas que seguimos no Twitter ou de quem temos como amigos no Facebook. Estas, por sua vez, não demandam grande comprometimento do ator, já que os laços podem ser mantidos sem necessariamente uma interação social, sendo rompidos apenas quando uma conexão for deletada.

Um exemplo prático acontece no Facebook, em que se pode ter até cinco mil amigos em um perfil pessoal. Se você chegar a tal número, terá estabelecido laços sociais com todas essas pessoas, mas não necessariamente terá de interagir com todas elas.

Prosseguindo com o estudo das redes sociais, Recuero (2009) vale-se de conceitos definidos por Boyd & Ellison (2007) para analisar os sites de redes sociais. Estes são os espaços utilizados para a expressão das redes sociais na web, permitindo: "a) a construção de uma persona através de um perfil ou página pessoal; b) a interação através de comentários e; c) a exposição pública da rede social de cada ator". (Recuero, 2009, p.102)

Os sites de redes sociais podem ser definidos de duas maneiras: a primeira delas, como propriamente ditos. Ou seja, sites que têm como objetivo publicizar as redes que conectam os atores, bem como ampliar essas redes. Facebook e LinkedIn<sup>20</sup> são exemplos cristalinos dessa classificação. Já o segundo tipo são os sites de redes sociais apropriados. Aqueles que não eram originalmente voltados a esse objetivo, mas que foram apropriados pelos atores com essa finalidade. Por exemplo, o Twitter e os blogs.

### <span id="page-28-0"></span>2.3 REDES SOCIAIS E A SOCIEDADE EM REDE

Diz uma notícia publicada em 24 de outubro de 2014 pelo site do Jornal O Globo:

> Uma simples mensagem de Whatsapp foi a prova que determinou a suposta paternidade de uma criança em um processo movido na 5ª Vara da Família de São Paulo. (...) A decisão foi do juiz André Salomon Tudisco. Ele voltou atrás em sua própria liminar e deu provimento ao pedido de uma mulher que teve um relacionamento momentâneo com um homem que conheceu no aplicativo de paquera, chamado Tinder<sup>21</sup>.

Uma notícia curiosa, mas que demonstra alguns dos efeitos que as tecnologias digitais vêm trazendo à sociedade nas últimas décadas. A mediação do computador e dos dispositivos móveis penetrou de maneira profunda no nosso cotidiano. Conhecemos, nos aproximamos, nos relacionamos com outras pessoas por meio das redes sociais; buscamos informação e conhecimento sobre qualquer assunto na internet; usamos aplicativos para nos relacionar amorosa e sexualmente com pessoas que nunca vimos antes; pedimos comida, táxi, itens diversos com poucos cliques; compartilhamos boa parte de nossa existência nas *timelines* do Facebook, Twitter e Instagram.

Vivemos em uma sociedade em rede, como analisa Castells (2002). Uma sociedade cuja estrutura social é baseada nas redes mantidas pelas tecnologias de comunicação e de informação, a qual transcende o espaço e o

<sup>20</sup> www.linkedin.com

<sup>&</sup>lt;sup>21</sup> Disponível em [<https://oglobo.globo.com/sociedade/troca-de-mensagens-por-whatsapp](https://oglobo.globo.com/sociedade/troca-de-mensagens-por-whatsapp-usada-como-prova-de-suposta-paternidade-14350369)[usada-como-prova-de-suposta-paternidade-14350369>](https://oglobo.globo.com/sociedade/troca-de-mensagens-por-whatsapp-usada-como-prova-de-suposta-paternidade-14350369) Acesso em 07 out. 2017

tempo - os quais são transformados, organizados em torno do espaço de fluxos e do tempo intemporal.

Castells ressalta que, embora a organização social em redes tenha existido em outros momentos, a tecnologia da informação mudou esse paradigma, especialmente pela primazia da morfologia social sobre a ação social. Nessa nova morfologia social, as redes são determinantes na reorganização do trabalho, da cultura e das relações de poder.

Os reflexos disso em nossas vidas são muito distintos. Se o avanço das tecnologias digitais e a irrupção das redes sociais trouxeram inegáveis avanços em alguns aspectos, também são fator de preocupação em outros. No livro *As teorias da cibercultura*, Rüdiger (2013) traz algumas dessas visões.

Rüdiger (2013) destaca, por exemplo, os "populistas tecnófilos", que celebram os avanços da tecnologia como forma de propiciar maior participação popular na produção e aquisição de conhecimento. Citando Dan Gilmor, o autor destaca que, nesta avaliação mais positiva, "pela primeira vez na história, qualquer pessoa que possua ligação à internet pode ser proprietária de seu próprio órgão de comunicação. (...) O resultado disso é a ruptura do monopólio que, neste assunto, exerciam as empresas jornalísticas e de comunicação". (2013, p. 31).

O autor prossegue, sintetizando que para os tecnófilos, estamos em meio a uma revolução cultural, que reduz o poder das grandes empresas de mídia, traz mais poder ao indivíduo e permite a milhões de pessoas interagirem livremente, sendo sujeitos ativos no processo comunicacional.

Essa visão se confirma, pelo que já foi exposto anteriormente, sobretudo em relação à maior participação do público na produção de notícias, em que qualquer pessoa com um *smartphone* pode ser a primeira a difundir uma informação. Essa maior liberdade para interagir com os demais também é importante no processo político, de maneira a permitir, por exemplo, a aproximação e constituição de grupos sociais para a luta por suas demandas. Tome-se, por exemplo, movimentos que se organizaram e tomaram as ruas, essencialmente, a partir da mobilização nas redes sociais, como nos protestos de 2013 contra o aumento das passagens de ônibus em várias capitais do país,

nas passeatas pelo *impeachment* da presidente Dilma Rousseff, entre 2015 e 2016, e em marchas de mulheres, negros e LGBTs ocorridas nos últimos anos.

Por outro lado, a organização em redes também é vista com olhar crítico. Rüdiger (2013), neste caso, destaca as leituras de alguns autores que são classificados por ele como "conservadores midiáticos", opostos ao determinismo tecnológico e que ressaltam a necessidade de atenção a alguns aspectos da análise das mídias digitais. Em sua digressão sobre os escritos de Morozov, por exemplo, o autor escreve que

> A internet não é neutra, porque seu uso, se não seu desenho, depende de condições sociais determinadas. Os cuidados que devemos ter com ela não podem ser separados da consideração das contingências políticas a que está submetida e dos seus usos sociais predominantes. (RÜDIGER, 2013, p.37)

A internet e suas redes, nesse sentido, não podem ser vistas como institutos absolutos, já que sua constituição e organização local depende de fatores culturais e políticos, por exemplo. A censura da internet é uma prática constante de várias nações, como a China, Cuba, Etiópia e Coreia do Norte, de acordo com relatório da ONG Freedom House<sup>22</sup>. Em terras norte-coreanas, sob a ditadura de Kim Jong Un, os cidadãos não podem acessar nenhum tipo de conteúdo da web oriundo do exterior. Apenas o que é produzido pelos meios estatais.

Além disso, gigantes da internet como Google e Facebook podem influenciar o conteúdo que vemos em suas buscas e *timelines*, alheios à nossa vontade. No caso do buscador, por exemplo, a empresa foi multada em 2,4 bilhões de euros pela União Europeia, acusada de favorecer seu próprio comparador de preços, o Google Shopping, nos resultados das buscas<sup>23</sup>. Já o Facebook, alegando um teste em sua plataforma, excluiu da *timeline* o conteúdo produzido pelas páginas, mostrando apenas fotos, vídeos e links publicados pelos amigos e por páginas que patrocinaram aquele conteúdo. O teste, realizado em seis países, como Bolívia, Camboja e Guatemala, causou quedas expressivas no alcance (número de pessoas que visualizam uma publicação) de posts de sites de notícias na rede. A ideia gerou preocupação

<sup>22</sup> Disponível em [<https://exame.abril.com.br/tecnologia/os-paises-que-mais-censuram-a](https://exame.abril.com.br/tecnologia/os-paises-que-mais-censuram-a-internet-e-os-mais-livres/)[internet-e-os-mais-livres/>](https://exame.abril.com.br/tecnologia/os-paises-que-mais-censuram-a-internet-e-os-mais-livres/) Acesso em 04 nov. 2017

<sup>&</sup>lt;sup>23</sup> Disponível em [<https://g1.globo.com/tecnologia/noticia/uniao-europeia-impoe-multa-de-24](https://g1.globo.com/tecnologia/noticia/uniao-europeia-impoe-multa-de-24-milhoes-por-abuso-de-dominio.ghtml) [milhoes-por-abuso-de-dominio.ghtml>](https://g1.globo.com/tecnologia/noticia/uniao-europeia-impoe-multa-de-24-milhoes-por-abuso-de-dominio.ghtml) Acesso em 04 nov. 2017

entre criadores de conteúdo, o que fez o Facebook esclarecer que isso não significava obrigatoriamente uma mudança na *timeline<sup>24</sup>* .

Prosseguindo na abordagem dos conservadores midiáticos, Rüdiger traz ideias do autor Andrew Keen, conhecido crítico da Web 2.0 e do "culto do amador", em relação ao conteúdo produzido pelo público sem uma qualificação jornalística. Para Keen, a "Web 2.0, em suma, estimula uma democratização que solapa a verdade, esvazia o discurso cívico e rebaixa os talentos, pondo em xeque 'o futuro de nossas instituições culturais'" (2013, p. 40)

Keen prossegue, afirmando que, na Web 2.0, "a multidão se tornou a autoridade sobre o que é verdade e o que não é" (2012, p.39). Neste caso, podemos lembrar do problema das notícias falsas, como falamos anteriormente. Histórias sensacionalistas e sem qualquer compromisso com a verdade, servindo a interesses escusos como a manipulação da população na rede, tornaram-se um problema grave e que ganhou maior destaque a partir da eleição do presidente americano Donald Trump, em 2016.

Durante as eleições presidenciais na França e na Alemanha, em 2017, as notícias falsas também foram utilizadas na arena de batalha virtual, sobretudo em favor da candidata Marine Le Pen, na França, e do partido AfD (Alternativa para a Alemanha), em terras germânicas<sup>25</sup>.

Essa onda, no entanto, serviu para mudar alguns hábitos dos usuários da internet. Um estudo da consultoria Kantar mostra que a credibilidade das notícias difundidas na rede diminuiu para 58% dos entrevistados, ao passo que a confiança em meios tradicionais como jornais e televisão passa de 70%<sup>26</sup>.

Tais questões são muito importantes na discussão do jornalismo atual em virtude das grandes transformações que as redes trouxeram aos meios de comunicação. Uma das principais mudanças é a enorme rapidez com que as informações são hoje distribuídas, graças às redes sociais.

<sup>24</sup> Disponível em [<https://www.tecmundo.com.br/redes-sociais/123409-facebook-esclarece](https://www.tecmundo.com.br/redes-sociais/123409-facebook-esclarece-teste-feed-vem-prejudicando-alcance-paginas.htm)[teste-feed-vem-prejudicando-alcance-paginas.htm>](https://www.tecmundo.com.br/redes-sociais/123409-facebook-esclarece-teste-feed-vem-prejudicando-alcance-paginas.htm) Acesso em 04 nov. 2017 <sup>25</sup> Disponível em

[<sup>&</sup>lt;https://brasil.elpais.com/brasil/2017/10/19/tecnologia/1508426945\\_013246.html>](https://brasil.elpais.com/brasil/2017/10/19/tecnologia/1508426945_013246.html) Acesso em 04 nov. 2017

<sup>26</sup> Disponível em [<https://oglobo.globo.com/economia/onda-de-fake-news-mudou-forma-de](https://oglobo.globo.com/economia/onda-de-fake-news-mudou-forma-de-consumir-noticias-online-diz-kantar-22015863)[consumir-noticias-online-diz-kantar-22015863>](https://oglobo.globo.com/economia/onda-de-fake-news-mudou-forma-de-consumir-noticias-online-diz-kantar-22015863) Acesso em 04 nov. 2017

Hoje, recebemos centenas de manchetes diariamente através de nossos perfis no Twitter e Facebook. Disseminá-las a outras pessoas tornou-se muito mais fácil, graças à ação de retuitar, no Twitter, e de compartilhar, no Facebook. No primeiro caso, com um clique no botão "retweet", podemos compartilhar um tweet de outra pessoa em nosso perfil pessoal. Já no segundo, ao clicar no botão "compartilhar", publicamos em nosso perfil no Facebook um conteúdo que tenha sido postado por outra pessoa ou por uma página. Com essas duas ações, nós repassamos um link ou tweet interessante para os nossos seguidores e amigos. Amplia-se o alcance de uma publicação, que chega a mais pessoas, que também podem retuítar e compartilhar, atingindo ainda mais pessoas, em uma escala incontrolável. Em poucos minutos, milhões de pessoas podem saber de um fato muito recente.

Essa situação traz dois aspectos distintos: primeiro, permite que muito mais pessoas tenham acesso a um conteúdo produzido pelo seu veículo, o que é salutar para aumentar o número de visualizações de uma notícia – e, também, dos anúncios que se revertem em lucro para a empresa. Por outro lado, as redes sociais criam uma situação de dependência para esses veículos, exigindo uma permanente alimentação de suas páginas em busca de cliques de acessos. O que pode ser danoso caso esse fluxo de distribuição seja interrompido, como citamos anteriormente sobre o Facebook.

Há também a necessidade do veículo se adaptar à estrutura, fluxo e demanda de cada rede para ampliar seus acessos, bem como manter-se relevante para o público. Essa situação será abordada na análise de nosso *corpus*, mais adiante. Mas é imprescindível o registro, por exemplo, do entrelaçamento do jornalismo tradicional e do entretenimento, na chamada *buzzfeedização* do jornalismo, como analisam Sardá et. al (2015).

O BuzzFeed<sup>27</sup>, site americano de entretenimento e notícias, é conhecido pelo tipo de conteúdo com potencial de ser muito compartilhado nas redes sociais, como posts que abordam tendências dessas redes, testes (chamados no site de quizzes) e, principalmente, as listas: artigos que elencam até dezenas de informações sobre um determinado assunto, com parágrafos curtos acompanhados de imagens, vídeos e animações.

<sup>27</sup> www.buzzfeed.com

As autoras assinalam que a principal métrica para se medir a circulação de uma notícia ou artigo nas redes é o número de visualizações da página. E uma das estratégias para obter mais acessos é "postar matérias de entretenimento se apropriando da linguagem de outros espaços da web" (2015, p.8).

Analisando as publicações do jornal Zero Hora no Facebook, as autoras identificaram que o veículo publica notícias e chamadas com linguagem semelhante ao BuzzFeed, as quais representaram 25% dos posts na *fanpage* no período cotejado. Além disso, os posts similares ao conteúdo do BuzzFeed, chamados por elas de "fora do padrão" esperado do jornalismo tradicional, têm 12% mais interações que as publicações "dentro do padrão". Dentre esses posts "fora do padrão", predominam aqueles em formato de lista.

As transformações advindas da nova morfologia social baseada nas redes são temas que nos permitem muitas outras digressões. Todavia, interessa-nos discuti-los teoricamente para posicionar o objeto de pesquisa em relação ao tempo e aos novos paradigmas da sociedade e do jornalismo.

### <span id="page-34-0"></span>**3 INFORMAÇÃO E REDES SOCIAIS EM TEMPOS DO EFÊMERO**

O avanço das tecnologias digitais e das redes sociais trouxeram consigo mudanças significativas na dinâmica do consumo de informação. Conectados ao Twitter, ao Facebook, ao WhatsApp, ao Snapchat, ao Instagram, às múltiplas redes, aplicações e plataformas, estamos recebendo e consumindo informação o tempo todo e de infindáveis fontes.

Os *feeds* de notícia do Twitter e Facebook vão se atualizando a cada segundo, trazendo notícias, conteúdos multimídia, postagens mundanas sobre a rotina de nossos amigos e seguidores, além de conversações que estabelecemos com essas pessoas, conhecidas ou não.

Enquanto lemos uma notícia em um site, outro portal de notícias envia uma notificação sobre uma informação que acabou de ser publicada. Ao mesmo tempo em que interagimos com uma pessoa no Facebook, outra faz contato no WhatsApp. São dezenas, até centenas e milhares de informações disputando nossa atenção, de maneira que nosso consumo é cada vez mais rápido e efêmero.

Como analisam Wanderley et al:

É preciso saber cada vez mais, em menos tempo, saber antes dos demais. Saber no momento em que o fato acontece, ou no máximo com um breve intervalo de tempo entre o ocorrido e a informação, desperdiçar tempo não é admitido. Por mais que isto cause efeitos como a incerteza dos fatos e a produção exacerbada de conteúdos de baixa qualidade, apenas para suprir o desejo por informação a todo custo e a toda hora. (WANDERLEY et al, 2016, p.5)

Vivemos uma época do efêmero, onde as informações vão sendo rapidamente descartadas em benefício de outras, num fluxo incontrolável em que um reduzido número de assuntos têm maior repercussão. Estamos, em um dia, falando sobre um vídeo publicado no Youtube. Em outro, sobre a polêmica do dia no futebol ou na política. No dia seguinte, a respeito de uma controvérsia no Facebook. Pode ocorrer de, no mesmo dia, esses assuntos irem soterrando os outros, de forma que em poucas horas, se não esquecemos daquilo que foi a "pauta" das redes, esses temas já não têm nossa atenção.

São tempos de liquidez, como conceitua Bauman (2007). Uma época em que as formas sociais se decompõem e se dissolvem de forma acelerada, catalisando essa efemeridade. Diz o autor:

> A passagem da fase "sólida" da modernidade para a "líquida" - ou seja, para uma condição em que as organizações sociais (estruturas que limitam as escolhas individuais, instituições que asseguram a repetição de rotinas, padrões de comportamento aceitável) não podem mais manter sua forma por muito tempo (nem se espera que o façam), pois se decompõem e se dissolvem mais rápido que o tempo que leva para moldá-las e, uma vez reorganizadas, para que se estabeleçam (BAUMAN, 2007, p. 7).

Além da liquidez, vivemos tempos descartáveis, em que nos livramos das coisas - e até mesmo das pessoas - com um simples clique ou deslizar dos dedos na tela do *smartphone*. Veja-se o caso do Tinder, aplicativo de paquera disponível para celulares. Ao criar-se uma conta na ferramenta, somos apresentados a diversos homens e mulheres com os quais podemos buscar uma relação casual ou duradoura. Em poucos segundos, podemos "curtir" a pessoa - ou seja, dizer anonimamente que tenho interesse nela, esperando que esta também lhe curta, para então iniciar uma conversa; e também podemos descartá-la, registrando no aplicativo que não há interesse.

No Facebook e Twitter, apenas um botão nos permite descartar uma pessoa, deixando de segui-la na rede. Ou, então, podemos bloqueá-la, impedindo de fazer qualquer contato. A mesma possibilidade está disponível em várias outras aplicações. Em segundos, uma pessoa qualquer pode se tornar completamente descartável.

Nesse cenário, temos também a produção de conteúdo feito com o objetivo de ser descartável. Imagens e vídeos efêmeros, de curta duração e que, em algumas horas ou segundos, já não existirão mais. São base da existência do aplicativo Snapchat e, posteriormente, da ferramenta Instagram Stories.

Este último é resultado da intersecção de Snapchat e Instagram. Dele resultou o objeto de pesquisa deste trabalho, o qual será analisado com maior ênfase em seguida. Antes, é importante nos aprofundarmos sobre estas redes em discussão e como elas se cruzaram, além de uma análise da aplicação do termo "rede social" a cada uma delas, para fins de definição de conceitos nesta monografia.
1

Lançado inicialmente em 5 de outubro de 2010<sup>28</sup> para usuários do iPhone, a aplicação foi criada com o objetivo de permitir o compartilhamento de fotos pelos usuários, que seriam exibidas em um perfil pessoal e visualizadas através de um feed de conteúdo. Disponibilizado gratuitamente para download, o Instagram tornava as fotos móveis "rápidas, simples e lindas", de acordo com o release de lançamento.

Os adjetivos se traduziam no funcionamento do aplicativo: de qualquer lugar, é possível enviar uma foto ao seu perfil do Instagram, com apenas alguns toques na tela. A fotografia pode ser feita na hora, através do acionamento da câmera do *smartphone*, ou pelo upload de uma imagem feita anteriormente.

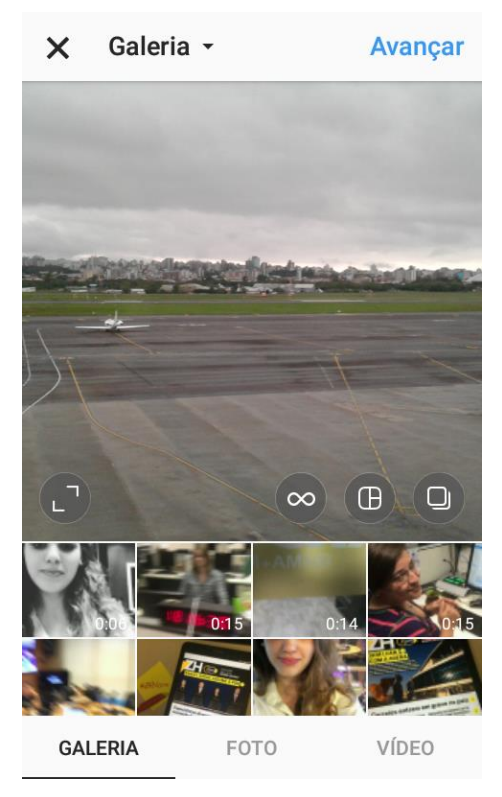

**Figura 1** – Tela do Instagram para publicação de fotos e vídeos.

Fonte: captura de tela do celular do autor feita em 10 de dezembro de 2017.

<sup>&</sup>lt;sup>28</sup> Disponível em [<http://blog.instagram.com/post/8755272623/welcome-to-instagram>](http://blog.instagram.com/post/8755272623/welcome-to-instagram) Acesso em 16 out. 2017

Um dos destaques da aplicação desde seu lançamento é a possibilidade de utilizar filtros nas fotografias. Os filtros são uma ferramenta que modifica aspectos de cor, brilho e contraste das imagens, dando-lhes um efeito diferenciado. Por exemplo, é possível deixar a fotografia em preto e branco, com uma luz que destaque o centro da imagem, com um aspecto envelhecido ou uma moldura.

**Figura 2** – Tela do Instagram com as opções de filtros para utilizar em uma foto ou vídeo.

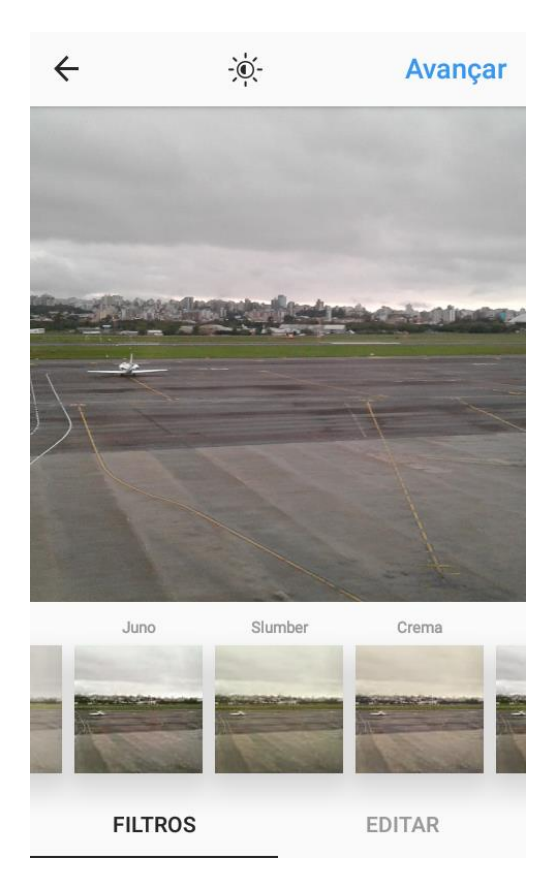

Fonte: captura de tela do celular do autor feita em 10 de dezembro de 2017.

Para utilizar o Instagram, é necessário fazer um cadastro na aplicação, criando um nome de usuário (uma "arroba" como a do Twitter - ou seja, "@nomedousuario") e um perfil pessoal, com foto, localização e uma pequena biografia. A criação do perfil pode ser feita tanto pelo computador como pelo celular. Todavia, o Instagram só permite o envio de fotos a partir do celular.

Após criar o perfil, o usuário pode seguir outras pessoas que também utilizam o Instagram. Vinculando-se a conta do Instagram ao Facebook, é possível buscar os amigos e contatos que possuem um perfil na aplicação. Ao seguir alguém, o usuário verá o conteúdo publicado por essas pessoas em seu *feed* de conteúdo. E tudo aquilo que ele publicar poderá ser visto pelos seus seguidores. Pode-se restringir o acesso ao perfil, permitindo que suas fotos sejam visualizadas apenas pelas pessoas que seguem seu usuário. Ou, então, liberar o acesso para qualquer pessoa.

Ao se publicar uma foto, o usuário pode acrescentar um texto de legenda, descrevendo o contexto da imagem e, ainda, acrescentar *hashtags<sup>29</sup>* à publicação. Além disso, pode-se marcar outros perfis na foto, de modo que quando outros usuários clicam na imagem, podem verificar quem são as pessoas presentes naquela fotografia. Outro recurso disponível permite geolocalizar a foto, informando que ela foi tirada em um determinado local.

**Figura 3** – Tela do Instagram com as opções para publicação de uma foto.

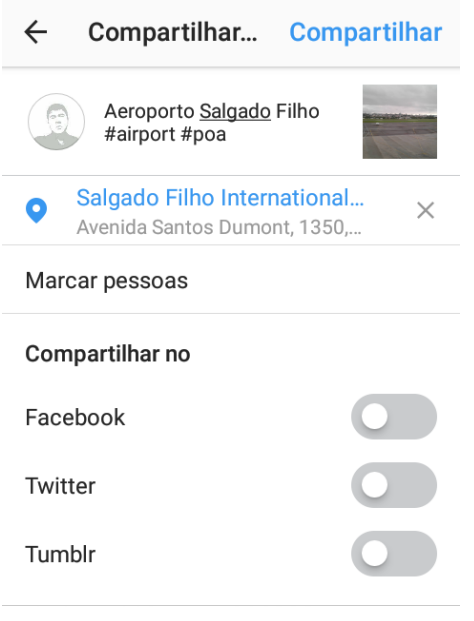

Configurações avançadas

1

Fonte: captura de tela do celular do autor feita em 10 de dezembro de 2017

<sup>29</sup> Marcadores pelos quais é possível fazer uma busca por determinado termo na rede. As hashtags sempre começam com o símbolo da cerquilha (#). Por exemplo, #portoalegre.

Depois de publicada, a foto é armazenada no perfil pessoal do usuário, sendo exibida no *feed* de conteúdo. Uma vez publicada, a foto pode receber curtidas ou comentários de outros usuários do Instagram.

Outro recurso do Instagram é a ferramenta *Explore*, que possibilita a busca de posts públicos de qualquer usuário da aplicação, através das *hashtags* utilizadas nas legendas ou da geolocalização indicada na publicação. Com uma busca simples, pode-se encontrar, por exemplo, todas as imagens tiradas no Museu de Arte Moderna de São Paulo e que foram publicadas no Instagram. Ou, então, todas as imagens cujas legendas contém a *hashtag* "#portoalegre".

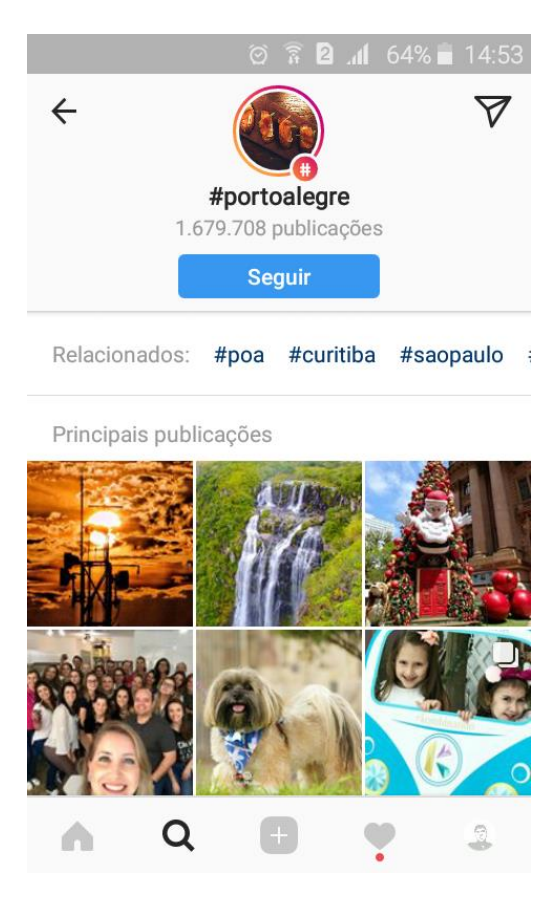

**Figura 4** – Exemplo de pesquisa na ferramenta Explore.

Fonte: captura de tela do celular do autor feita em 10 de dezembro de 2017.

Até abril de 2012, o Instagram estava disponível apenas para pessoas que utilizam um celular iPhone. No dia 3 daquele mês, a aplicação foi disponibilizada para todos os usuários do sistema Android, do Google<sup>30</sup>. No mesmo abril de 2012, o aplicativo foi adquirido pelo Facebook pelo valor de US\$ 1 bilhão, em sua maior aquisição de outra companhia até aquela data<sup>31</sup>.

Inicialmente restrito a fotos, o Instagram passou a permitir outros tipos de conteúdos com o passar dos anos. Em junho de 2013, a empresa anunciou que seria possível publicar vídeos de até 15 segundos de duração. Um movimento que foi visto como uma reação ao aplicativo Vine, de propriedade do Twitter, cujo objetivo era permitir a postagem de vídeos curtos<sup>32</sup>. Em 2016, a duração máxima foi estendida para um minuto<sup>33</sup>. Em fevereiro de 2017, o Instagram passou a permitir também a publicação de várias fotos em um mesmo post, formando um "carrossel" de imagens que poderiam ser vistas deslizando-se para a esquerda<sup>34</sup>.

Outra mudança expressiva foi o lançamento da ferramenta Instagram Direct, em dezembro de 2013<sup>35</sup>. Chamado apenas de Direct pelos usuários, esse recurso permite o envio de uma ou mais fotos de maneira privada a outros perfis. Inicialmente, a ferramenta possibilitava apenas a troca de textos associados a uma imagem. Atualmente, pode-se enviar mensagens de texto pelo Direct, sem a necessidade de uma foto, em um formato semelhante ao Messenger do Facebook.

Com poucos meses de funcionamento, o Instagram alcançou a marca de 1 milhão de usuários<sup>36</sup>. Em abril de 2017, a aplicação chegou a 700 milhões de

<sup>31</sup> Disponível em [<https://dealbook.nytimes.com/2012/04/09/facebook-buys-instagram-for-1](https://dealbook.nytimes.com/2012/04/09/facebook-buys-instagram-for-1-billion/) [billion/>](https://dealbook.nytimes.com/2012/04/09/facebook-buys-instagram-for-1-billion/) Acesso em 16 out. 2017

<sup>30</sup> Disponível em [<https://www.theverge.com/2012/4/3/2922607/instagram-for-android-available](https://www.theverge.com/2012/4/3/2922607/instagram-for-android-available-in-google-play-store)[in-google-play-store>](https://www.theverge.com/2012/4/3/2922607/instagram-for-android-available-in-google-play-store) Acesso em 16 out. 2017

<sup>32</sup> Disponível em [<https://www.cnbc.com/id/100836937>](https://www.cnbc.com/id/100836937) Acesso em 16 out. 2017 33 Disponível em [<http://mashable.com/2016/03/29/instagram-video-60](http://mashable.com/2016/03/29/instagram-video-60-seconds/#UAqakk9ixSqL) [seconds/#UAqakk9ixSqL>](http://mashable.com/2016/03/29/instagram-video-60-seconds/#UAqakk9ixSqL) Acesso em 16 out. 2017

<sup>34</sup> Disponível em [<https://techcrunch.com/2017/02/22/instagram-carousels/>](https://techcrunch.com/2017/02/22/instagram-carousels/) Acesso em 16 out. 2017

<sup>&</sup>lt;sup>35</sup> Disponível em [<https://techcrunch.com/2013/12/12/instagram-messaging/>](https://techcrunch.com/2013/12/12/instagram-messaging/) Acesso em 16 out. 2017

<sup>36</sup> Disponível em [<http://blog.instagram.com/post/8755444024/the-instagram-community-one](http://blog.instagram.com/post/8755444024/the-instagram-community-one-million-and-counting)[million-and-counting>](http://blog.instagram.com/post/8755444024/the-instagram-community-one-million-and-counting) Acesso em 16 out. 2017

usuários<sup>37</sup>. De acordo com a plataforma, o Brasil é o segundo país com o maior número de usuários, alcançando 45 milhões de pessoas<sup>38</sup>.

### 3.2 SNAPCHAT

1

Desenvolvido pelos estudantes Bobby Murphy, Evan Spiegel e Reggie Brown, da Universidade de Stanford (Estados Unidos), em 2011, o Snapchat consiste em uma aplicação para compartilhamento de imagens e vídeos descartáveis - ou seja, que podem sumir a partir do momento em que são visualizadas, ou após um período de 24 horas.

Publicado para download inicialmente com o nome de Picaboo, em julho de 2011, o aplicativo foi relançado em setembro daquele ano com o nome Snapchat. Para se utilizar a aplicação é necessário, primeiro, ter um celular, já que seu conteúdo não está disponível no computador. A partir disso, o usuário deve fazer um cadastro, escolhendo um nome de usuário pelo qual poderá ser encontrado por outras pessoas.

O Snapchat surgiu com a proposta de permitir a publicação de conteúdo efêmero, que fica disponível para visualização por um período breve de tempo, até ser apagado definitivamente. A aplicação possui duas principais funcionalidades.

A primeira é a "História", onde o usuário visualiza as publicações das pessoas que ele segue. Essas histórias, chamadas de *snaps*, são fotos ou vídeos de até dez segundos de duração. As publicações não são disponibilizadas de forma unitária na aplicação, de maneira que, ao clicar na história de um usuário, você pode ver todos os vídeos e fotos que ele enviou nas últimas 24 horas.

<sup>37</sup> Disponível em [<https://techcrunch.com/2017/04/26/instagram-700-million-users/>](https://techcrunch.com/2017/04/26/instagram-700-million-users/) Acesso em 16 out. 2017

<sup>38</sup> Disponível em [<https://canaltech.com.br/redes-sociais/instagram-chega-a-700-milhoes-de](https://canaltech.com.br/redes-sociais/instagram-chega-a-700-milhoes-de-usuarios-e-tem-crescimento-historico-92798/)[usuarios-e-tem-crescimento-historico-92798/>](https://canaltech.com.br/redes-sociais/instagram-chega-a-700-milhoes-de-usuarios-e-tem-crescimento-historico-92798/) Acesso em 16 out. 2017

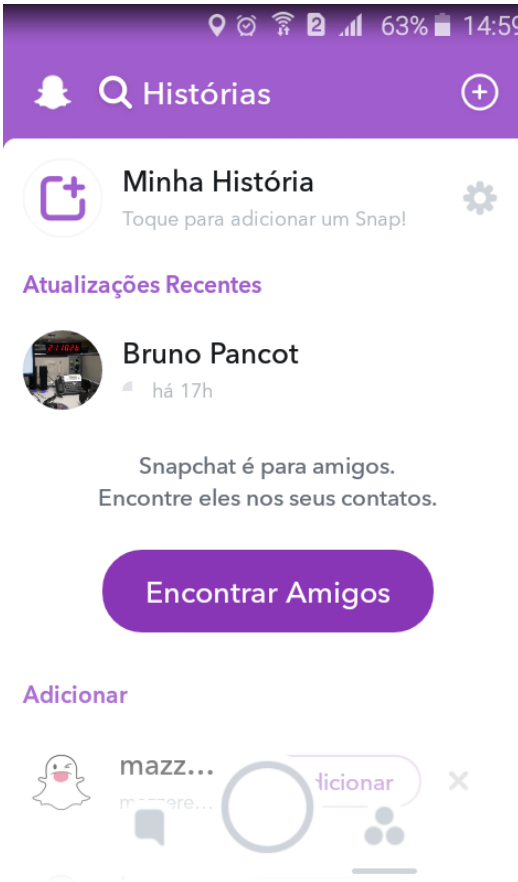

**Figura 5** – Tela do Snapchat onde são exibidas as histórias.

Fonte: captura de tela do celular do autor feita em 10 de dezembro de 2017.

Ao conteúdo, é possível adicionar uma série de efeitos, como *stickers*<sup>39</sup> , selos de geolocalização e textos. Através do recurso "Lens", pode-se acrescentar filtros aos *snaps*. Por meio de reconhecimento facial, a ferramenta insere efeitos nas imagens e vídeos, como maquiagem, molduras ou focinho e orelhas de cachorro. Os *snaps* ficam disponíveis para visualização durante 24 horas. Depois disso, são apagados do feed, impossibilitando que sejam acessados outra vez pelos usuários.

<sup>39</sup> "Figurinhas" que podem ser adicionadas aos snaps, mostrando desenhos, elementos visuais, entre outros.

**Figura 6** – Tela do Snapchat com os recursos para publicação de um snap.

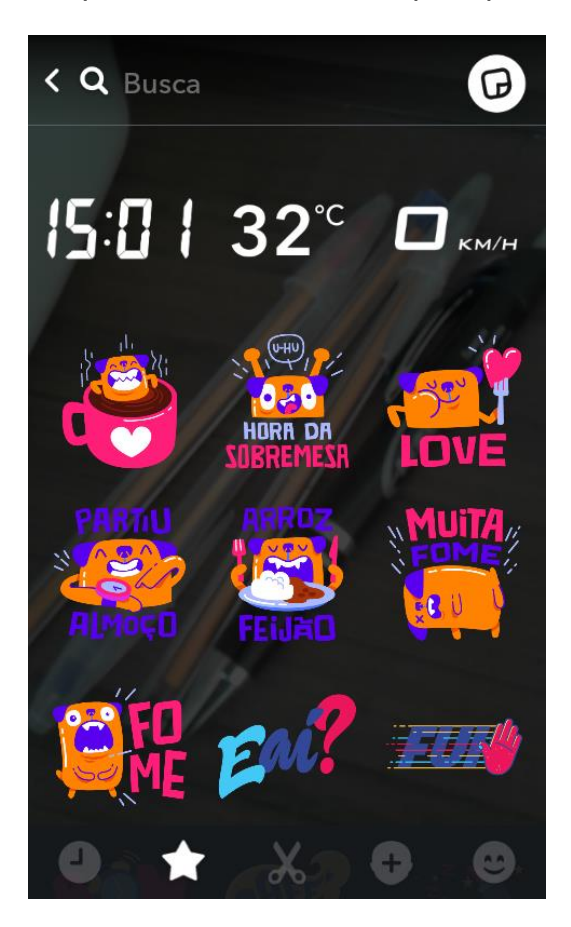

Fonte: captura de tela do celular do autor feita em 10 de dezembro de 2017

Já a segunda principal funcionalidade é o Chat. O recurso permite o envio de *snaps* para outras pessoas de maneira privada. Além disso, o remetente da mensagem pode definir por quanto tempo a imagem ou vídeo será visualizada pelo destinatário, chegando a uma duração de dez segundos. Após ser vista pelo outro usuário, o *snap* é imediatamente excluído. Pelo Chat, pode-se enviar texto e, também, fazer chamadas de voz e vídeo privadas.

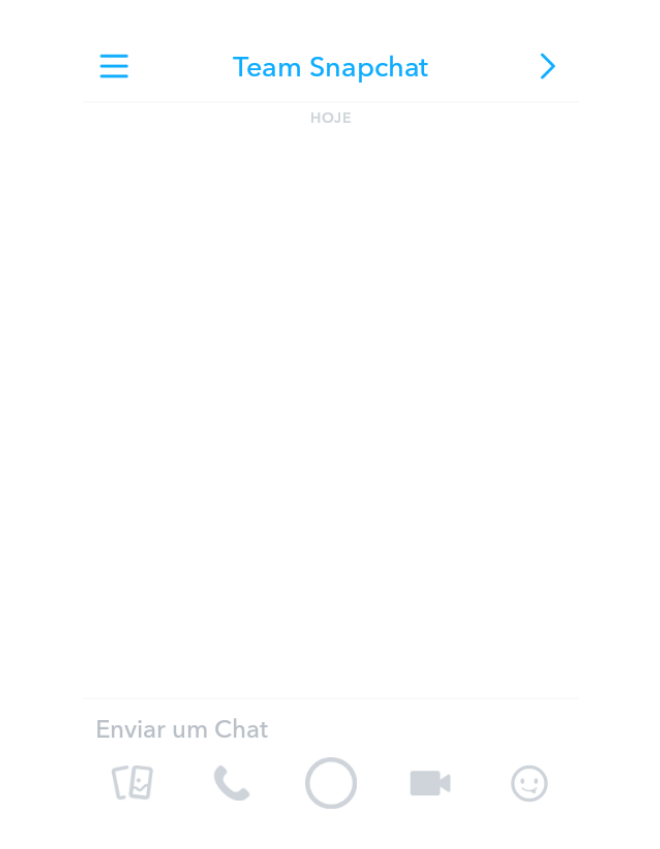

**Figura 7** – Tela do Snapchat com o recurso de chat.

Fonte: captura de tela do celular do autor feita em 10 de dezembro de 2017

Para prevenir que os *snaps* sejam salvos por outras pessoas, o Snapchat possui um recurso que notifica o usuário caso alguém faça um *print screen* da tela. Isso, no entanto, pode ser burlado a partir da gravação da tela por meio de outro celular, por exemplo.

Em janeiro de 2015, o Snapchat lançou uma nova funcionalidade: o Discover. Trata-se de um espaço alimentado por um grupo de empresas de mídia como CNN, BuzzFeed, Vice, National Geographic e Cosmopolitan. Cada canal abastece o espaço com conteúdos personalizados para o Snapchat, divulgando notícias de destaque ou ainda uma série de *snaps* sobre um determinado assunto. Alguns desses *snaps* possuem links que podem ser acessados ao se deslizar o dedo para cima na tela. Na mesma janela, então, abre-se o conteúdo mais longo, podendo ser uma reportagem ou um vídeo. Assim como as Histórias regulares, o conteúdo do Discover tem 24 horas de duração.

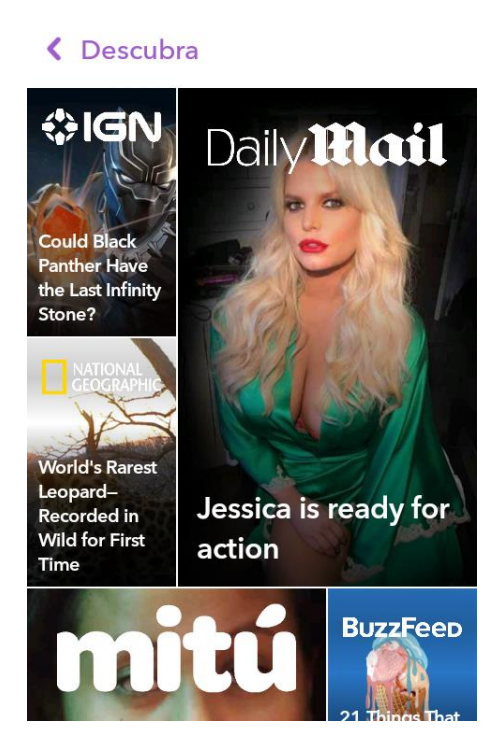

**Figura 8** – Tela do Snapchat com o recurso Discover.

Fonte: captura de tela do celular do autor feita em 10 de dezembro de 2017

Na área de Histórias, o Snapchat também promove uma curadoria de conteúdo, fazendo a transmissão de eventos por meio de *snaps*, ou ainda reunindo publicações de pessoas de uma determinada cidade no mundo. Em 2016, em uma parceria inédita entre Snapchat e a emissora americana NBC, a aplicação lançou um canal dedicado à divulgação de *snaps* sobre os Jogos Olímpicos do Rio de Janeiro. A cobertura atingiu cerca de 35 milhões de pessoas nos Estados Unidos<sup>40</sup>. Em 2015, um estudante de Brasília tornou-se celebridade momentânea quando o aplicativo escolheu a capital federal como cidade de destaque do dia 14 de julho. Lucas Borges enviou um *snap* e acabou chamando a atenção de outros usuários por sua beleza, o que lhe rendeu mais de 13 mil seguidores, cantadas e reportagens nos sites brasileiros<sup>41</sup>.

<sup>40</sup> Disponível em [https://www.sporttechie.com/after-rio-olympics-success-nbc-and-snapchat](https://www.sporttechie.com/after-rio-olympics-success-nbc-and-snapchat-plan-for-pyeongchang/)[plan-for-pyeongchang/>](https://www.sporttechie.com/after-rio-olympics-success-nbc-and-snapchat-plan-for-pyeongchang/) Acesso em 16 out. 2017

<sup>41</sup> Disponível em [<https://noticias.r7.com/distrito-federal/fotos/quebrou-a-internet-conheca](https://noticias.r7.com/distrito-federal/fotos/quebrou-a-internet-conheca-lucas-borges-o-gato-de-brasilia-que-se-tornou-um-fenomeno-no-snapchat-14072015#!/foto/1)[lucas-borges-o-gato-de-brasilia-que-se-tornou-um-fenomeno-no-snapchat-14072015#!/foto/1>](https://noticias.r7.com/distrito-federal/fotos/quebrou-a-internet-conheca-lucas-borges-o-gato-de-brasilia-que-se-tornou-um-fenomeno-no-snapchat-14072015#!/foto/1) Acesso em 16 out. 2017

Em maio de 2017, o Snapchat reunia 166 milhões de usuários ativos por dia<sup>42</sup>. No Brasil, a consultoria Kantar TNS estimou que 57% dos brasileiros com conexão à internet usavam o Snapchat em 2016<sup>43</sup>.

# 3.3 STORIES: O CRUZAMENTO DE INSTAGRAM E SNAPCHAT

A característica particular de efemeridade do Snapchat fez com que o aplicativo se tornasse um sucesso entre o público jovem. Em 2016, dos 100 milhões de usuários diários do aplicativo nos Estados Unidos, 86% tinham menos de 35 anos<sup>44</sup>.

A ferramenta tornou-se muito atrativa para compartilhar conteúdo de forma privativa, sem deixar rastros. Por conta disso, foi também um espaço ideal para o envio de imagens íntimas (chamadas nas redes de *nudes*) transmitidas pelos usuários da web. Essa característica acabou marcando sobremaneira a imagem do aplicativo, tendo algumas vezes suas funções explicadas ao público para além das *nudes<sup>45</sup>* .

O sucesso do Snapchat entre a população jovem nos Estados Unidos levou o aplicativo a ser o preferido desse público, superando Facebook e Instagram em abril de 2016, segundo pesquisa do banco de investimentos Piper Jaffray. No levantamento, 28% dos jovens com idade média de 16,5 anos consideravam o Snapchat seu aplicativo preferido, ante 27% para o Instagram, 18% para o Twitter e 17% para o Facebook<sup>46</sup>.

<sup>42</sup> Disponível em [<https://venturebeat.com/2017/05/10/snapchat-now-has-166-million-users-34](https://venturebeat.com/2017/05/10/snapchat-now-has-166-million-users-34-million-fewer-than-instagram-stories/) [million-fewer-than-instagram-stories/>](https://venturebeat.com/2017/05/10/snapchat-now-has-166-million-users-34-million-fewer-than-instagram-stories/) Acesso em 16 out. 2017

<sup>43</sup> Disponível em [<https://www.techtudo.com.br/noticias/2017/05/snapchat-e-instagram-fazem](https://www.techtudo.com.br/noticias/2017/05/snapchat-e-instagram-fazem-sucesso-no-brasil-e-ganham-publico-mais-velho.ghtml)[sucesso-no-brasil-e-ganham-publico-mais-velho.ghtml>](https://www.techtudo.com.br/noticias/2017/05/snapchat-e-instagram-fazem-sucesso-no-brasil-e-ganham-publico-mais-velho.ghtml) Acesso em 16 out. 2017 <sup>44</sup> Disponível em

[<sup>&</sup>lt;http://www.bbc.com/portuguese/noticias/2016/04/160411\\_snapchat\\_sucesso\\_razoes\\_fd>](http://www.bbc.com/portuguese/noticias/2016/04/160411_snapchat_sucesso_razoes_fd) Acesso em 16 out. 2017

<sup>45</sup> Disponível em [<http://tecnologia.ig.com.br/2015-10-23/manda-nudes-afinal-para-que-serve-o](http://tecnologia.ig.com.br/2015-10-23/manda-nudes-afinal-para-que-serve-o-aplicativo-snapchat.html)[aplicativo-snapchat.html>](http://tecnologia.ig.com.br/2015-10-23/manda-nudes-afinal-para-que-serve-o-aplicativo-snapchat.html) Acesso em 16 out. 2017

<sup>46</sup> Disponível em [<https://olhardigital.com.br/pro/noticia/snapchat-ultrapassa-instagram-entre-o](https://olhardigital.com.br/pro/noticia/snapchat-ultrapassa-instagram-entre-o-publico-jovem/57146)[publico-jovem/57146>](https://olhardigital.com.br/pro/noticia/snapchat-ultrapassa-instagram-entre-o-publico-jovem/57146) Acesso em 16 out. 2017

A reação do Facebook veio em agosto de 2016. No dia 2 daquele mês, a companhia anunciou o lançamento da ferramenta Instagram Stories<sup>47</sup>. A proposta era semelhante ao Snapchat: um recurso permitindo a publicação de imagens efêmeras pelos usuários, as quais desapareciam após 24 horas. Seria possível adicionar *stickers*, texto e desenhos sobre as fotos e vídeos, como no concorrente. As imagens poderiam ser enviadas também privativamente.

**Figura 9** – Tela do Instagram, com as histórias do Instagram Stories na parte superior do feed.

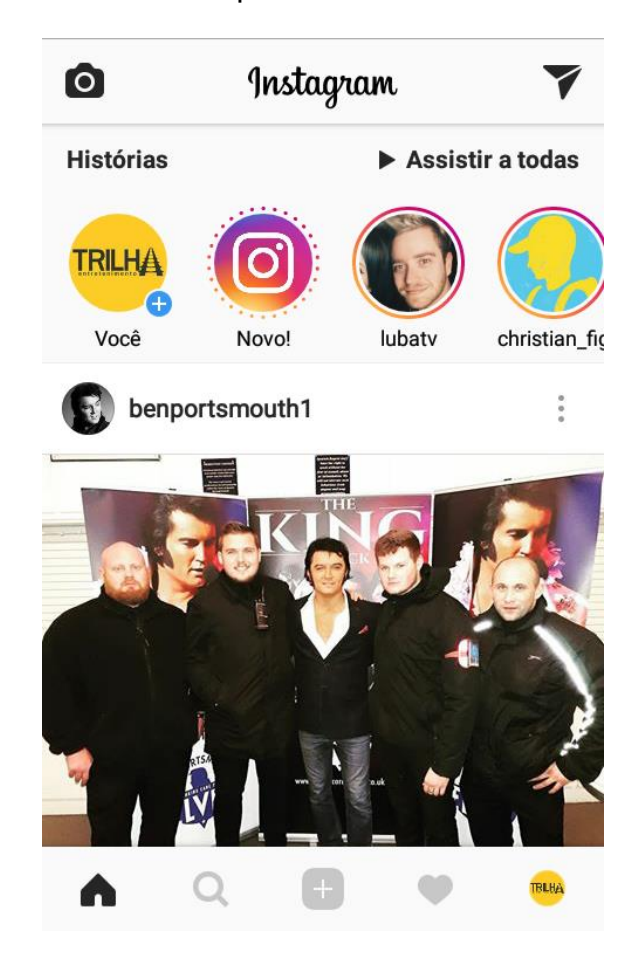

Fonte: captura de tela do celular do autor feita em 10 de dezembro de 2017.

As *stories*, ou histórias, como chamaremos aqui, ficam localizadas na parte superior do feed do usuário. Basta clicar nos círculos para acessar as

<sup>47</sup> Disponível em [<http://www.techtudo.com.br/noticias/noticia/2016/08/instagram-copia](http://www.techtudo.com.br/noticias/noticia/2016/08/instagram-copia-snapchat-e-lanca-stories-posts-apagam-em-24-horas.htm)[snapchat-e-lanca-stories-posts-apagam-em-24-horas.htm](http://www.techtudo.com.br/noticias/noticia/2016/08/instagram-copia-snapchat-e-lanca-stories-posts-apagam-em-24-horas.htm) > Acesso em 16 out. 2017

histórias do usuário desejado. Além disso, pode-se adicionar links às histórias. Para acessá-las, assim como no Snapchat, deve-se deslizar o dedo para cima.

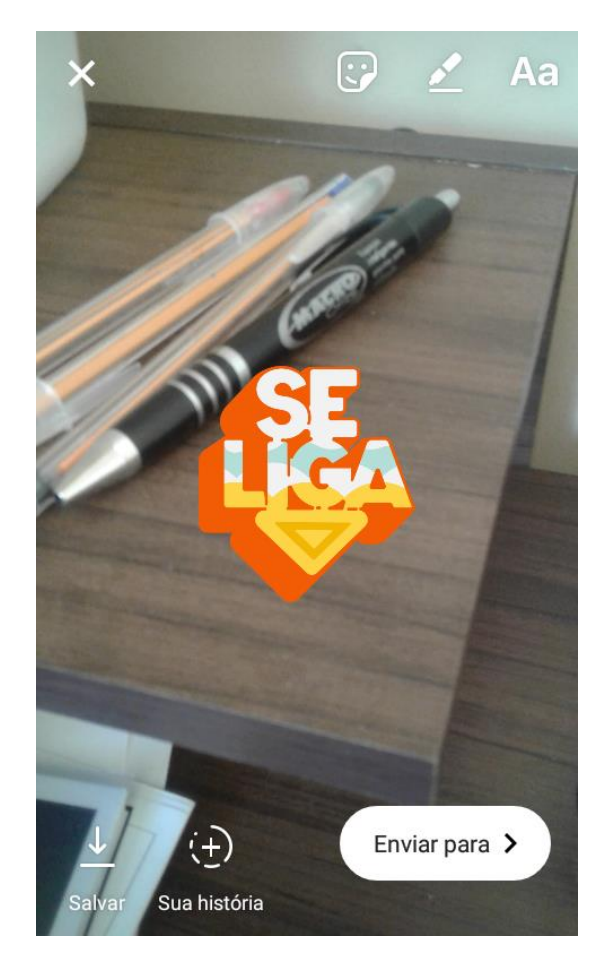

**Figura 10** – Tela do Instagram, com o recurso para publicar histórias.

Em novembro de 2016, o Instagram anunciou mais um recurso: a transmissão ao vivo<sup>48</sup>. Através do aplicativo, os usuários poderiam utilizar seus *smartphones* para exibir um conteúdo em tempo real por sua câmera, além de ver as reações dos seguidores, como comentários e curtidas no vídeo. Um diferencial desse recurso é que as transmissões podem ser descartadas pelo usuário, que escolhe se ela é excluída imediatamente após seu encerramento, ou a deixa disponível para reprodução no Stories por 24 horas.

Fonte: captura de tela do celular do autor feita em 10 de dezembro de 2017.

<sup>48</sup> Disponível em [https://www.buzzfeed.com/nicolenguyen/agora-voco-pode-postar-videos-ao](https://www.buzzfeed.com/nicolenguyen/agora-voco-pode-postar-videos-ao-vivo-no-instagram?utm_term=.mcYLvx2dOQ#.ei6A8RwalK)[vivo-no-instagram?utm\\_term=.mcYLvx2dOQ#.ei6A8RwalK>](https://www.buzzfeed.com/nicolenguyen/agora-voco-pode-postar-videos-ao-vivo-no-instagram?utm_term=.mcYLvx2dOQ#.ei6A8RwalK) Acesso em 16 out. 2017

**Figura 11** – Tela do Instagram, com o recurso para transmissão ao vivo.

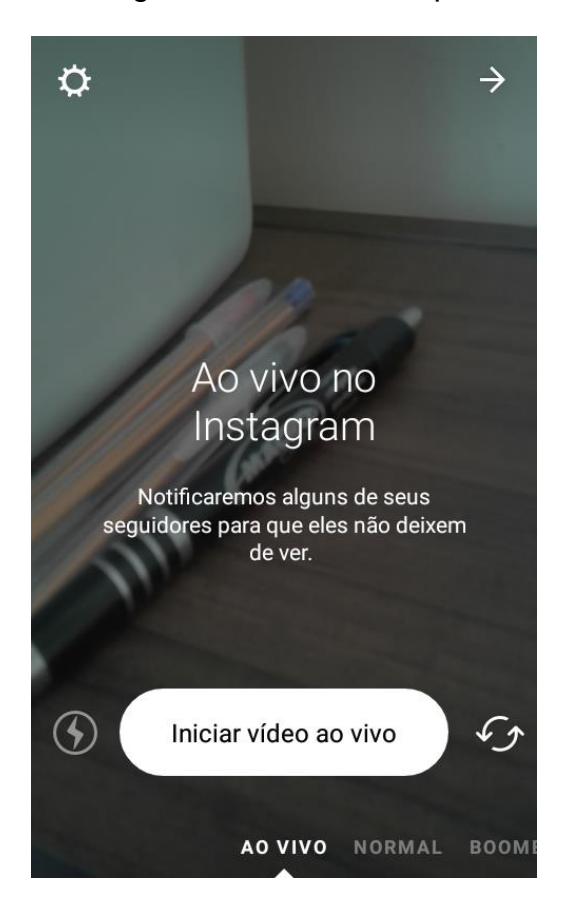

Fonte: captura de tela do celular do autor feita em 10 de dezembro de 2017

O Facebook, no entanto, não se limitou a lançar o recurso Stories no Instagram. A empresa incluiu a ferramenta em outras de suas redes. Em 24 de fevereiro de 2017, chegou ao aplicativo de mensagens e chamadas WhatsApp<sup>49</sup>. Em 9 de março de 2017, o Messenger incorporou a funcionalidade<sup>50</sup>. E em 28 de março, o próprio Facebook passou a disponibilizar a publicação de histórias nos perfis pessoais<sup>51</sup>.

Nos três casos, a ferramenta tem o mesmo conceito: publicar fotos e vídeos efêmeros, com duração de 24 horas. No caso do Messenger, ao invés de se postar o conteúdo à "história", as publicações são exibidas em seu "dia". *Stickers*, texto e desenhos são possíveis em todas as aplicações.

<sup>49</sup> Disponível em [<https://www.tecmundo.com.br/whatsapp/114387-whatsapp-lanca-recurso](https://www.tecmundo.com.br/whatsapp/114387-whatsapp-lanca-recurso-videos-curtos-igual-snapchat-instagram.htm)[videos-curtos-igual-snapchat-instagram.htm>](https://www.tecmundo.com.br/whatsapp/114387-whatsapp-lanca-recurso-videos-curtos-igual-snapchat-instagram.htm) Acesso em 16 out. 2017

<sup>50</sup> Disponível em [<https://tecnoblog.net/210402/facebook-messenger-day-copia-snapchat/>](https://tecnoblog.net/210402/facebook-messenger-day-copia-snapchat/) Acesso em 16 out. 2017

<sup>&</sup>lt;sup>51</sup> Disponível em [<https://istoe.com.br/facebook-lanca-funcao-stories-igual-ao-do-snapchat/>](https://istoe.com.br/facebook-lanca-funcao-stories-igual-ao-do-snapchat/) Acesso em 16 out. 2017

A estratégia do Facebook para aplacar a concorrência funcionou. Em maio de 2017, segundo a própria companhia, o Instagram Stories registrava 250 milhões de usuários diários, enquanto o Snapchat chega a 166 milhões de usuários<sup>52</sup>. No mesmo mês, a empresa também divulgou que o WhatsApp alcançou 173 milhões de usuários<sup>53</sup>. Já o Messenger Day não chegou tão longe, ficando com a marca de 70 milhões<sup>54</sup>.

As novas funções também impactaram o uso entre influenciadores digitais<sup>55</sup>. Um estudo da companhia Mediakix verificou que entre fevereiro e agosto de 2017, esses usuários publicaram 14% a mais no Instagram Stories, enquanto reduziram em 33% suas postagens no Snapchat<sup>56</sup>.

## 3.4 INSTAGRAM E SNAPCHAT COMO REDES SOCIAIS

No capítulo 2, discorremos sobre os conceitos de classificação das redes sociais da internet, a partir de definições descritas por Recuero (2009). Tomando por base tais classificações, podemos considerar Instagram e Snapchat como redes sociais?

É possível dizer que sim nos dois casos. Primeiramente, quanto ao funcionamento das duas aplicações. Embora ambas possam funcionar sem a necessidade de conexões entre usuários - pode-se criar um perfil tanto no Snapchat quanto no Instagram, publicar suas fotos, vídeos e histórias e não seguir outras pessoas - estas têm como base as conexões sociais que ocorrem entre os atores.

Quando nos cadastramos nas duas redes, de imediato as aplicações nos oferecem a possibilidade de seguir outras pessoas que acompanhamos em

<sup>52</sup> Disponível em [<http://link.estadao.com.br/noticias/cultura-digital,instagram-stories-chega-a-](http://link.estadao.com.br/noticias/cultura-digital,instagram-stories-chega-a-250-milhoes-de-usuarios-diarios,70001851068)[250-milhoes-de-usuarios-diarios,70001851068>](http://link.estadao.com.br/noticias/cultura-digital,instagram-stories-chega-a-250-milhoes-de-usuarios-diarios,70001851068) Acesso em 16 out. 2017

<sup>53</sup> Disponível em [<http://idgnow.com.br/internet/2017/05/04/whatsapp-status-ja-supera](http://idgnow.com.br/internet/2017/05/04/whatsapp-status-ja-supera-snapchat-em-numero-de-usuarios/)[snapchat-em-numero-de-usuarios/>](http://idgnow.com.br/internet/2017/05/04/whatsapp-status-ja-supera-snapchat-em-numero-de-usuarios/) Acesso em 16 out. 2017

<sup>54</sup> Disponível em [<https://techcrunch.com/2017/09/14/facebook-messenger-1-3-billion/>](https://techcrunch.com/2017/09/14/facebook-messenger-1-3-billion/) Acesso em 16 out. 2017

<sup>55</sup> Usuários de grande relevância nas redes sociais, que impactam milhares ou milhões de pessoas com suas publicações.

<sup>&</sup>lt;sup>56</sup> Disponível em [<https://www.buzzfeed.com/katienotopoulos/snapchat-use-is-down-34-among](https://www.buzzfeed.com/katienotopoulos/snapchat-use-is-down-34-among-top-influencers?utm_term=.wsgWJrP5K7#.fsAwd4PJAn)[top-influencers?utm\\_term=.wsgWJrP5K7#.fsAwd4PJAn>](https://www.buzzfeed.com/katienotopoulos/snapchat-use-is-down-34-among-top-influencers?utm_term=.wsgWJrP5K7#.fsAwd4PJAn) Acesso em 16 out. 2017

outros serviços. O Instagram, por exemplo, permite que encontremos perfis de nossos amigos no Facebook. Já o Snapchat encontra outros perfis através dos números de telefone em nossa agenda pessoal. Dessa forma, podemos caracterizar tanto Instagram e Snapchat como *redes de filiação*, uma vez que são constituídas por meio de conexões de pertencimento e permite que as pessoas interajam e que construam laços sociais com outros usuários.

Em ambas, encontramos ainda características de uma *rede emergente*. Isto porque Instagram e Snapchat são espaços de onde as conexões sociais emergem a partir das trocas sociais e da conversação entre os usuários. Ainda que Recuero (2009) se refira neste caso à mediação por computador, entendemos que esse termo se equipare ao *smartphone*, que não deixa de ser um "computador de mão", dada sua evolução tecnológica nos dias atuais. Isto, pois as duas redes têm o celular como espaço primeiro onde se acessam essas aplicações.

Retornando à conceituação como redes emergentes, podemos citar as conversações nos comentários de uma foto no Instagram, onde os usuários podem estabelecer um diálogo entre si. A manutenção desse contato depende da existência de um perfil na rede e do comprometimento do usuário em manter a conversa. Já no Snapchat, essa dinâmica ocorre pelas trocas de *snaps* entre os usuários.

Como relatado no capítulo 2, Recuero (2009) vale-se de conceitos de Boyd & Ellison (2007) para definir os sites de redes sociais. Observando Instagram e Snapchat quanto às três premissas dos autores para classificar tais redes, formamos o entendimento de que ambos podem ser expressos como sites de redes sociais.

Quanto ao Instagram, ele preenche os três requisitos: i) permite a construção de uma persona através de um perfil pessoal, onde é possível exibir seu nome, localização e biografia; ii) permite que os usuários interajam com os demais por meio de comentários nas fotos e vídeos; e iii) expõe publicamente a rede social de cada ator, quando este permite que a lista de seguidos e seguidores esteja aberta a qualquer pessoa.

Já o Snapchat requer uma análise mais acurada. Nisso, é valoroso citar a leitura feita por Kannenberg (2016), que pesquisou a aplicação do ponto de vista de Boyd & Ellison, para determinar se esta é ou não um site de rede social. Quanto à primeira característica, o Snapchat não possui espaço para divulgar informações como biografia e localização. Todavia, o usuário do serviço cria um nome para seu perfil (username), além de fornecer informações pessoais como data de nascimento e e-mail. Também gera um *snapcode*<sup>57</sup> , que é uma imagem de perfil que identifica o usuário. Razões pelas quais "podemos afirmar que esses elementos 'permitem a construção de uma persona através de um perfil pessoal'" (Kannenberg, 2016, p.9).

Quanto à segunda premissa, a interação entre os usuários do Snapchat é feita através do chat, quando estes conversam entre si trocando *snaps*. Não é uma conversação pública, todavia, sendo restrita apenas aos usuários em questão. No entanto, como lembra Kannenberg, há outra interação possível, apropriada pelos usuários com tal finalidade: o recurso de notificação sobre captura de tela, que alerta quando alguém salva um *snap* publicado no aplicativo. "Quem publicou ele pode somar quantos *'prints'* houve e, a partir disso, promover votações e mensurar de alguma forma a interação promovida propositalmente ou não" (2016, p.9).

Já a terceira característica não é preenchida pelo Snapchat, uma vez que o aplicativo não permite a exposição pública do perfil do usuário, bem como suas conexões. Só se tem acesso à lista das pessoas que você mesmo segue na rede, nunca a de terceiros.

Por fim, Recuero (2009) discorre sobre a classificação dos sites de redes sociais, que podem ser propriamente ditos ou apropriados. Podemos classificar Instagram e Snapchat como serviços que foram apropriados pelos usuários como redes sociais, uma vez que originalmente foram criados como espaço para compartilhamento de imagens e vídeos. Além disso, são usados de forma a "reforçar tanto os laços criados offline como aqueles cultivados em outros sites de redes sociais", como afirma Kannenberg (2016, p.10). Isto é notável,

<sup>57</sup> "é uma espécie de código QR, único de cada usuário, que permite adicionar amigos ao aplicativo apenas apontando a câmera para a imagem e tirando uma foto. Muitos usuários divulgam o Snapcode para facilitar de serem encontrados e adicionados". (KANNENBERG, 2016, p.9)

sobretudo, pela característica citada anteriormente sobre as duas redes, que permitem buscar e seguir outros perfis a partir de conexões estabelecidas em outras bases, como o Facebook e a agenda telefônica.

Kannenberg (2009) ainda problematiza o uso da palavra "site" para descrever o Snapchat. Diferentemente de outros serviços como Facebook e Twitter, a aplicação funciona exclusivamente por meio do *app* descarregado no *smartphone*. Não pode ser acessado em sua totalidade, por exemplo, no navegador do computador, onde é possível apenas acessar e editar dados pessoais e outros aspectos de sua conta.

A partir do conceito primário de rede social trazido por Boyd & Ellison (2007), de que se trata de um serviço baseado na web, a autora considera que o Snapchat, "embora não possua uma interface na web em que seja possível operacionalizá-lo, seus desenvolvedores se utilizam da web para operacionalizar o serviço" (Kannenberg, 2016, p.12). O mesmo se aplica ao Instagram que, todavia permita a interação via *desktop*, não possibilita o envio de imagens e histórias pelo navegador. A partir disso, a autora propõe que "as ferramentas de redes sociais na internet não dependem da existência de um site para serem enquadradas nesta categoria" (2016, p.13).

Dessa forma, concluímos que Snapchat e Instagram podem ser considerados aqui como sites de redes sociais e, em descrição mais resumida, como redes sociais. Razão pela qual daremos seguimento à pesquisa com tal conceituação.

# **4 O USO DO INSTAGRAM STORIES PELO PORTAL GAÚCHA ZH**

Como as demais redes sociais, Instagram e Snapchat logo foram apropriadas pelos veículos jornalísticos como plataforma de divulgação de seu conteúdo. Nessas redes, os veículos publicam conteúdos de acordo com as linguagens e técnicas disponíveis em cada aplicação.

Como outras redes sociais, Instagram e Snapchat passam a formar parte da rotina do jornalismo, seja como meio para que o veículo transmita suas mensagens, ou mesmo usando essas aplicações para obter subsídios necessários às produções jornalísticas diárias.

Um exemplo claro desse segundo caso está na profusão de notícias do jornalismo de entretenimento que citam publicações de famosos nessas redes. Diz manchete do site da Vogue Brasil<sup>58</sup> publicada em 16 de julho de 2017: "Sasha Meneghel ganha elogios em foto inédita postada nas redes sociais". Diz o texto que Sasha "ganhou inúmeros elogios ao revelar uma foto inédita, na qual aparece encarando a câmera com um leve sorriso no rosto. 'Linda', escreveram os seguidores da neo fashionista em coro".

Já outra notícia, do site E! Online Brasil<sup>59</sup>, publicada em 27 de outubro de 2017, relata que a cantora Anitta e o músico americano John Mayer passaram a seguir um ao outro no Instagram, após se conhecerem em uma festa. Diz a matéria: "Os dois posaram juntos e publicaram a mesma foto na rede social, além disso, trocaram alguns elogios". Várias outras notícias semelhantes são publicadas pelos portais brasileiros de notícias. Fotos, *snaps*, *stories*, vídeos e comentários se tornam material para a produção de informações, que ganham as manchetes dos veículos.

Por outro lado, essas redes sociais também são parte importante no dia a dia da produção jornalística de diversos veículos, que os utilizam para manter

<sup>58</sup> Disponível em [<http://vogue.globo.com/beleza/gente/noticia/2017/07/sasha-meneghel-posta](http://vogue.globo.com/beleza/gente/noticia/2017/07/sasha-meneghel-posta-foto-e-ganha-elogio-linda.html)[foto-e-ganha-elogio-linda.html>](http://vogue.globo.com/beleza/gente/noticia/2017/07/sasha-meneghel-posta-foto-e-ganha-elogio-linda.html) Acesso em 17 nov. 2017

Disponível em [<http://br.eonline.com/enews/john-mayer-e-anitta-trocam-elogios-no](http://br.eonline.com/enews/john-mayer-e-anitta-trocam-elogios-no-instagram-apos-festa-no-rio-de-janeiro/)[instagram-apos-festa-no-rio-de-janeiro/>](http://br.eonline.com/enews/john-mayer-e-anitta-trocam-elogios-no-instagram-apos-festa-no-rio-de-janeiro/) Acesso em 17 nov. 2017

seu público informado sobre os principais fatos do dia, compartilhar conteúdos feitos sob medida para aqueles espaços, como *snaps* e *stories*.

Para avançarmos mais profundamente nessa apropriação de Instagram e Snapchat, vamos nos deter no portal GaúchaZH, que utiliza ou já utilizou as duas redes, além de fazer uso de Twitter e Facebook. Faremos uma análise sobre o conteúdo publicado pelo portal no Instagram Stories. Todavia, antes de ingressarmos nessa análise, traremos uma breve história do veículo, além de uma descrição do uso das redes sociais pelo portal.

# 4.1 GAÚCHAZH: UNINDO ZERO HORA E RÁDIO GAÚCHA

O portal GaúchaZH [\(www.gauchazh.com\)](http://www.gauchazh.com/) foi lançado em 21 de setembro de 2017 pelo Grupo RBS, um dos principais conglomerados de mídia do país. O portal é a união digital de dois dos principais veículos da imprensa do Rio Grande do Sul: o jornal Zero Hora e a Rádio Gaúcha.

A Rádio Gaúcha foi fundada em 8 de fevereiro de 1927<sup>60</sup> como Rádio Sociedade Gaúcha, com sede no Centro de Porto Alegre. Em 1957, foi adquirida por Maurício Sirotstky Sobrinho e Arnaldo Ballvê, este então proprietário da Rede de Emissoras Reunidas. Essa mudança gerencial foi o marco da criação do Grupo RBS, que mais tarde iria ampliar suas atividades em outros formatos de mídia, como televisão (com a TV Gaúcha, posteriormente RBS TV) e jornal. Ainda em 1957, Sirotsky e Ballvê se associam a Eduardo Esquemazzi, Manuel Arrochelas Galvão e Nestor Rizzo, formando a Rádio Gaúcha.

Atualmente, a Rádio Gaúcha é a líder de audiência em Porto Alegre e Região Metropolitana, com mais de 70 mil ouvintes por minuto na faixa de 5h à 0h, através do FM (frequência modulada) e web, de acordo com dados do Kantar Ibope Media<sup>61</sup>. A Rádio Gaúcha caracteriza-se como um veículo de jornalismo e esportes. Ao longo de sua programação, traz boletins,

<sup>60</sup> Disponível em [<http://www.fgv.br/cpdoc/acervo/dicionarios/verbete-tematico/radio-gaucha>](http://www.fgv.br/cpdoc/acervo/dicionarios/verbete-tematico/radio-gaucha) Acesso em 17 nov. 2017

<sup>61</sup> Disponível em [<https://tudoradio.com/noticias/ver/18416-exclusivo-radio-gaucha-104-fm](https://tudoradio.com/noticias/ver/18416-exclusivo-radio-gaucha-104-fm-atlantida-e-mix-fm-puxam-a-alta-do-fm-na-grande-porto-alegre)[atlantida-e-mix-fm-puxam-a-alta-do-fm-na-grande-porto-alegre>](https://tudoradio.com/noticias/ver/18416-exclusivo-radio-gaucha-104-fm-atlantida-e-mix-fm-puxam-a-alta-do-fm-na-grande-porto-alegre) Acesso em 17 nov. 2017

reportagens, coberturas ao vivo e entrevistas sobre os principais fatos do dia, com foco no Rio Grande do Sul e, especialmente, na Região Metropolitana de Porto Alegre. Os assuntos abordados são variados, com destaque para política, economia, cotidiano, prestação de serviço (informações sobre clima e trânsito, por exemplo) e cultura.

O esporte é um dos carros-chefe da emissora, que transmite jogos ao vivo da dupla Gre-nal (Grêmio e Internacional, principais clubes do Estado), da Seleção Brasileira, além de grandes eventos como Olimpíadas e Copa do Mundo. Programas especiais trazem notícias atualizadas e debates aprofundados sobre o futebol e outros esportes.

A Rádio Gaúcha tem sua sede em Porto Alegre, de onde transmite seu sinal via satélite através da Rede Gaúcha SAT, que atinge sete estados brasileiros por meio de mais de 140 emissoras afiliadas<sup>62</sup>. A Gaúcha possui ainda três rádios próprias no interior do Rio Grande do Sul, situadas em Caxias do Sul, Pelotas e Santa Maria. O sinal também é distribuído ao vivo via internet pelo site da rádio e aplicativos para celular, podendo ser ouvida em qualquer parte do mundo.

O jornal Zero Hora surgiu em 4 de maio de 1964, dando lugar à edição gaúcha do Última Hora, de Samuel Wainer, com a direção de Ari de Carvalho<sup>63</sup>. Enfrentando uma grande crise financeira, Ari associou-se a Maurício Sirotsky Sobrinho em 1970. Este, à época, já era proprietário da Rádio Gaúcha e da TV Gaúcha, fundada em 1962.

Hoje, o Zero Hora é o quinto jornal com maior circulação no país, com um total de 204.915 exemplares, dos quais 115.987 são impressos e 88.298, em versão digital, segundo dados do Instituto Verificador de Circulação (IVC)<sup>64</sup>. O veículo conta com 17 cadernos, mais de 200 jornalistas, uma sucursal em Brasília, além de mais de 100 colunistas<sup>65</sup>. Circula diariamente, com versões impressas e digitais de segunda a sábado, além de uma versão adicional publicada à noite nas plataformas digitais, com as principais notícias da manhã

<sup>&</sup>lt;sup>62</sup> Disponível em < $\frac{http://www.gruports.com.br/atuacao/gaucha/> Accesso em 17 nov. 2017$ <br><sup>63</sup> Disponível em <http://www.fgv.br/cpdoc/acervo/dicionarios/verbete-tematico/zero-ł

[<sup>&</sup>lt;http://www.fgv.br/cpdoc/acervo/dicionarios/verbete-tematico/zero-hora>](http://www.fgv.br/cpdoc/acervo/dicionarios/verbete-tematico/zero-hora) Acesso em 17 nov. 2017

<sup>64</sup> Disponível em [<https://www.poder360.com.br/midia/jornais-e-revistas-continuam-avancando](https://www.poder360.com.br/midia/jornais-e-revistas-continuam-avancando-em-2017-com-suas-edicoes-digitais/)[em-2017-com-suas-edicoes-digitais/>](https://www.poder360.com.br/midia/jornais-e-revistas-continuam-avancando-em-2017-com-suas-edicoes-digitais/) Acesso em 17 nov. 2017

<sup>65</sup> Disponível em [<http://www.gruporbs.com.br/atuacao/zero-hora/>](http://www.gruporbs.com.br/atuacao/zero-hora/) Acesso em 17 nov. 2017

e tarde. Aos domingos, é editada apenas uma versão digital, que entra no ar pela manhã, com as notícias do sábado e começo do domingo.

Assim como a Rádio Gaúcha, o Zero Hora é focado nos temas de interesse do Rio Grande do Sul, com destaque para Porto Alegre e Região Metropolitana. O veículo traz as principais notícias sobre política, economia, mundo, cotidiano, esporte e prestação de serviço, além de análises de colunistas sobre alguns desses temas. O jornal traz também cadernos com conteúdos segmentados, tais como o *Doc*, publicado aos domingos, com entrevistas e grandes reportagens; o *Segundo Caderno*, com notícias culturais; e o *Campo e Lavoura*, voltado ao agronegócio.

Até então atuando paralelamente na internet e nas redes sociais, os portais de Zero Hora e Rádio Gaúcha se uniram em 21 de setembro de 2017, com o lançamento do GaúchaZH. De acordo com reportagem<sup>66</sup> sobre o projeto, cerca de 120 colaboradores do Grupo RBS trabalharam por um ano e três meses no novo portal, tendo como base modelos internacionais e pesquisas de opinião. Além de unir em um só lugar os conteúdos produzidos pelos dois veículos, o novo projeto trouxe atrações especiais em vídeo e transmissões ao vivo com programas da rádio e do jornal, com debates, entrevistas e reportagens.

A experiência não significou, no entanto, a fusão completa dos dois veículos. O Zero Hora e a Rádio Gaúcha continuam existindo de forma independente. Na internet, todavia, a migração foi completa: os perfis do jornal e da rádio nas redes sociais foram unificados em um só, no Twitter, Instagram e Facebook. As matérias que antes eram acessadas nos sites zerohora.com e radiogaucha.com.br, agora, são redirecionadas para o portal único gauchazh.com.

### *4.1.1 O GaúchaZH nas redes sociais*

1

Além do portal, o GaúchaZH também está presente nas redes sociais, as quais utiliza para fazer coberturas ao vivo de eventos, acontecimentos,

<sup>66</sup> Disponível em <https://gauchazh.clicrbs.com.br/geral/noticia/2017/09/gauchazh-plataformadigital-une-forcas-de-zh-e-gaucha-9908535.html> Acesso em 17 nov. 2017

jogos de futebol etc; para divulgar as notícias diárias; para divulgar seus produtos e conteúdos, como aplicativos, assinatura do jornal, programas da rádio; além de publicações customizadas de acordo com o perfil de cada rede.

Com a fusão de Rádio Gaúcha e Zero Hora em um portal único, as redes sociais dessas empresas também convergiram para um único espaço. No momento, o GaúchaZH possui perfis no Facebook<sup>67</sup> (2,582 milhões de curtidores), no Twitter<sup>68</sup> (1,089 milhão de seguidores) e no Instagram<sup>69</sup> (313 mil seguidores).

Um aspecto interessante a observar sobre essas redes é a forma como o GaúchaZH se apropria de cada uma delas. Lembramos Recuero (2012, p.20): "as redes sociais (...) não são pré-construídas pelas ferramentas e, sim, apropriadas pelos atores sociais que lhes conferem sentido e as adaptam para suas práticas sociais".

O GaúchaZH utiliza cada rede a partir das ferramentas disponíveis, dando novo sentido e utilidades próprias, de acordo com o perfil da rede. Por exemplo, o Facebook: hoje essa rede se tornou uma das principais plataformas do portal. Durante algum tempo, priorizou-se apenas a publicação de links para notícias hospedadas no site de Zero Hora ou da Rádio Gaúcha. O recurso de transmissão ao vivo pelo Facebook, no entanto, trouxe novas possibilidades para o portal, que vem utilizando-o largamente como parte de sua produção jornalística diária. Alguns programas da Rádio Gaúcha, por exemplo, são transmitidos ao vivo pelo Facebook de GaúchaZH, trazendo um novo sentido para a produção radiofônica que, agora, torna-se também visual. Inclusive com o uso de geradores de caracteres para identificar os repórteres e assuntos em discussão e outros recursos gráficos para tornar a experiência audiovisual próxima à linguagem da televisão.

Entre outras novidades, o GaúchaZH passou a oferecer programas produzidos especialmente para veiculação no Facebook. Alguns programas são fixos, como o *Conexão GaúchaZH*, que traz debates sobre atualidades com a participação de comunicadores do jornal e rádio. Outros são realizados

<sup>67</sup> Disponível em [<https://www.facebook.com/gauchazh>](https://www.facebook.com/gauchazh) Acesso em 25 nov. 2017

<sup>68</sup> Disponível em [<https://twitter.com/gauchazh>](https://twitter.com/gauchazh) Acesso em 25 nov. 2017

<sup>69</sup> Disponível em [<https://www.instagram.com/gauchazh/>](https://www.instagram.com/gauchazh/) Acesso em 25 nov. 2017

por temporada, como o *Saia de Redação*, em que três jornalistas mulheres entrevistavam figuras do futebol gaúcho. A cada 45 dias, são apresentadas novidades ao público do portal<sup>70</sup>. E todos esses programas são transmitidos ao vivo pelo Facebook. Em meio a isso, o GaúchaZH também faz a publicação regular de links com notícias do portal.

Já no Twitter, o GaúchaZH faz um trabalho mais destinado à divulgação de links das notícias, geralmente acompanhados de um texto de apoio para chamar a atenção do usuário. Durante o dia, o perfil também retuíta conteúdos de outros perfis associados, como repórteres ou setoriais, como do "Gremista GaúchaZH<sup>71</sup>", que publica exclusivamente notícias relacionadas ao Grêmio.

O GaúchaZH também se vale de uma das principais características do Twitter, que é o fluxo contínuo e cronológico de *tweets*, de forma que o usuário pode receber atualizações em tempo real sobre eventos do dia a dia. Por meio do perfil "Ao Vivo GaúchaZH<sup>72</sup>", o portal faz transmissões em tempo real sobre algum grande acontecimento do dia, como um debate com uma personalidade, um show realizado em Porto Alegre, o final de uma novela, ou um mega acontecimento, como um atentado terrorista. No perfil, são publicados tweets com descrição dos fatos, opiniões do repórter que está fazendo a cobertura, além de fotos e vídeos da situação.

No Instagram, a produção de conteúdo é bem distinta do Twitter e Facebook. Primeiro porque, diferente dessas duas redes, o Instagram não permite a publicação de links junto às fotos e vídeos. Isso só acontece no recurso Instagram Stories, como citamos anteriormente. Dessa forma, o GaúchaZH utiliza a rede de acordo com a linguagem e os recursos disponibilizados. Durante o dia, o perfil recebe fotos de caráter mais artístico, com um maior apuro de cor, de cenário, valorizando a beleza plástica das paisagens ou do que estiver em foco na imagem. Essas fotos são produzidas pelos fotógrafos do veículo, ou são compartilhadas pelos leitores.

Verifica-se, também, que o Instagram é utilizado pelo GaúchaZH como forma de divulgar institucionalmente suas atividades e produtos. Há

<sup>70</sup> Disponível em [<https://gauchazh.clicrbs.com.br/geral/noticia/2017/09/gauchazh-7-novos](https://gauchazh.clicrbs.com.br/geral/noticia/2017/09/gauchazh-7-novos-programas-exclusivos-em-video-9908569.html)[programas-exclusivos-em-video-9908569.html>](https://gauchazh.clicrbs.com.br/geral/noticia/2017/09/gauchazh-7-novos-programas-exclusivos-em-video-9908569.html) Acesso em 25 nov. 2017

<sup>71</sup> <https://twitter.com/gremistagzh>

<sup>72</sup> <https://twitter.com/aovivogzh>

publicações regulares de fotos da edição do dia de Zero Hora ou de ZH Noite. São publicadas também fotos de bastidores, mostrando os comunicadores da rádio, por exemplo, em imagens posadas com o entrevistado de algum programa, ou com os repórteres e apresentadores em atividade.

No caso em tela, essas publicações são feitas no *feed* regular do Instagram, permanecendo públicas e com acesso livre a qualquer dia e horário pelos usuários. Mas e quanto ao Instagram Stories? De que forma o GaúchaZH se apropria daquele recurso para suas atividades diárias de produção de conteúdo e informação? Que conteúdos são disponibilizados naquele espaço que, como dissemos, tem apenas 24 horas de duração?

São estas perguntas que movem nosso trabalho de pesquisa. Analisar o conteúdo produzido pelo GaúchaZH no Instagram Stories, destrinchando-o e identificando características e estratégias, de acordo com o perfil daquela rede.

## 4.2 METODOLOGIA

1

É importante registrar duas situações que definiram o andamento e o processo de pesquisa deste trabalho: quando foi inicialmente concebido, no segundo semestre de 2016, o trabalho destinava-se a analisar o conteúdo produzido pelo jornal Zero Hora em seu perfil no Snapchat.

Lançado em novembro de 2015, o perfil foi criado com a proposta de trazer ao leitor "pílulas dos principais assuntos do dia", segundo definiu a coordenadora de mídias sociais de Zero Hora, Alana Pereira<sup>73</sup>. Já a diretora de redação do veículo, Marta Gleich, referiu-se ao Snapchat como um aplicativo que funciona na "velocidade desta era: tudo é rápido, tudo é rapidamente superado". Além disso, com aquele perfil, Zero Hora se propunha a "trazer informações de uma maneira ágil e leve", segundo Marta.

E assim aconteceu durante algum tempo, em que Zero Hora fez uso da ferramenta. Todavia, com o surgimento do Instagram Stories, o perfil no Snapchat foi deixado de lado pelo jornal. Não nos foi possível cotejar desde

<sup>&</sup>lt;sup>73</sup> Disponível em [<http://wp.clicrbs.com.br/editor/2015/11/28/zh-no](http://wp.clicrbs.com.br/editor/2015/11/28/zh-no-snapchat/?topo=77&status=encerrado)[snapchat/?topo=77&status=encerrado>](http://wp.clicrbs.com.br/editor/2015/11/28/zh-no-snapchat/?topo=77&status=encerrado) Acesso em 25 nov. 2017

quando está sem publicações mas, desde o início de nossa análise, não foi produzido nenhum *snap* pelo jornal. Além disso, hoje o Snapchat sequer é listado por Zero Hora ou GaúchaZH como rede em que os veículos tenham um perfil. Aparecem apenas Twitter, Facebook e Instagram.

Considerado esse cenário, a pesquisa foi direcionada para o Instagram Stories, que cumpre objetivos e tem características semelhantes - e mesmo iguais - ao Snapchat, como relatamos nos capítulos anteriores.

Outra questão se refere à forma como o conteúdo produzido por GaúchaZH no Instagram Stories será analisado. Inicialmente, a intenção era fazer uma leitura à luz do conceito de valores-notícia trazidos por Nelson Traquina. A proposta era identificar quais valores-notícia podem ser verificados nas histórias publicadas pelo veículo e categorizá-las de acordo com os valores encontrados. Todavia, como se verá mais à frente, o conteúdo produzido deixa pouca margem para essa análise.

Dito isso, nossa pesquisa envereda pela apropriação feita por GaúchaZH do Instagram Stories. Ou seja, de que forma o conteúdo produzido nas histórias se distingue em relação a outras redes, se tem características muito particulares de acordo com aquele recurso, quais são essas características e, por fim, que tipo de conteúdo é publicado nas histórias.

### *4.2.1 Análise de conteúdo*

A técnica de pesquisa utilizada para esse trabalho é a análise de conteúdo. Laurence Bardin define-a como um "conjunto de técnicas de análise de comunicações que utiliza procedimentos sistemáticos e objetivos de descrição do conteúdo das mensagens" (2011, p.44). A autora apresenta e discorre sobre diversos métodos, práticas e técnicas para uma análise de dados. Ela ressalta ainda que a intenção da análise de conteúdo é a "inferência de conhecimentos relativos às condições de produção (ou, eventualmente, de recepção), inferência esta que recorre a indicadores (quantitativos ou não)" (2011, p.44).

Quanto ao método, a autora organiza a análise a partir de três polos cronológicos: a) a pré-análise; b) a exploração do material; e c) o tratamento dos resultados, a inferência e a interpretação. Esses conceitos são linhas mestras para a forma como será realizada a análise pelo pesquisador, que pode avançar por diversos caminhos, desde uma análise categorial a uma análise das relações dos dados cotejados.

De nossa parte, a análise será realizada a partir de categorias das histórias coletadas, as quais serão explicadas mais à frente. Inicialmente, vamos à descrição do processo de trabalho que norteou nossa pesquisa.

#### *4.2.2 Formação do corpus*

Para termos um *corpus* adequado para a pesquisa, buscando uma representação fiel do conteúdo produzido por GaúchaZH no Instagram Stories, decidiu-se pela coleta de todas as histórias publicadas pelo veículo durante um período de sete dias. Essa semana foi composta de maneira alternada: ou seja, as histórias eram coletadas um dia sim, no outro não, entre os dias 18 e 30 de setembro de 2017, da seguinte maneira: segunda-feira (18), quarta-feira (20), sexta-feira (22), domingo (24), terça-feira (26), quinta-feira (28) e sábado (30).

No total, foram coletadas 44 histórias. Como o Instagram não permite o download direto das histórias, a coleta foi feita por meio do aplicativo Story Saver for Instagram<sup>74</sup>, instalado no *smartphone* pessoal deste autor. A aplicação permite o *download* simples das histórias de qualquer perfil, que são salvas em formato JPEG, no caso de imagens estáticas, e em formato MP4, quando se trata de um vídeo.

Em seguida, foram coletadas informações sobre cada uma dessas histórias, as quais foram organizadas em uma planilha. Os dados iniciais identificados foram os seguintes:

**a) Número:** um identificador numérico único para cada história.

1

## <sup>74</sup> Disponível em

[<sup>&</sup>lt;https://play.google.com/store/apps/details?id=io.yoba.storysaverforinsta&hl=pt\\_BR>](https://play.google.com/store/apps/details?id=io.yoba.storysaverforinsta&hl=pt_BR) Acesso em 25 nov. 2017

- **b) Dia da semana:** quando foi publicada a história.
- **c) Data:** data de publicação da história.
- d) Horário: o momento aproximado em que foi publicada a história<sup>75</sup>.
- **e) Formato:** se a história foi feita em imagem ou vídeo.
- **f) Com** *sticker* **ou** *emoji:* se a história foi feita com o uso desses elementos visuais.
- **g) Tema/editoria:** uma classificação arbitrária de cada história, de acordo com seu conteúdo e o que ele apresenta. Por exemplo, se fala de esportes, entretenimento, se é uma divulgação institucional.
- **h) Parte de uma série:** se a história foi publicada isoladamente, ou se faz parte de uma série de histórias com continuidade.
- **i) Com repórter:** se a história possui a participação de um repórter ou apresentador, ou se mostra apenas imagens, animações ou outra pessoa.
- **j) Descrição do conteúdo:** detalhamento do que está na história.
- **k) Link:** se a história possui link para alguma notícia ou outro conteúdo.

De posse dessas informações, foi realizada a análise de conteúdo das histórias, a qual veremos com maior profundidade a seguir.

# 4.3 ANÁLISE

1

O material coletado para a pesquisa resultou em um total de 44 histórias, sendo três imagens e 41 vídeos. O que já nos adianta, de pronto, uma preferência do GaúchaZH no uso de vídeos para seus conteúdos por meio do recurso. Quanto aos dias de publicação, as histórias recolhidas mostram que não há um padrão exato de postagens diárias, como mostra a Tabela 2:

<sup>75</sup> Por limitações do autor, que realizou essa pesquisa em meio ao seu horário de trabalho, não foi possível obter o horário exato de todas as histórias. Isso porque não havia tempo hábil de estar sempre verificando o Instagram. Além disso, o aplicativo não permite saber exatamente o horário em que foram publicados, a depender do momento. Por exemplo: um post feito há poucos minutos permite estimar com exatidão o horário do post, por exibir a informação "há 20 minutos", por exemplo. Já depois de algumas horas, o cálculo fica mais difícil, uma vez que exibe a informação "há 2 horas". Dessa forma, optou-se por identificar a faixa horária das histórias, não sua hora exata de publicação.

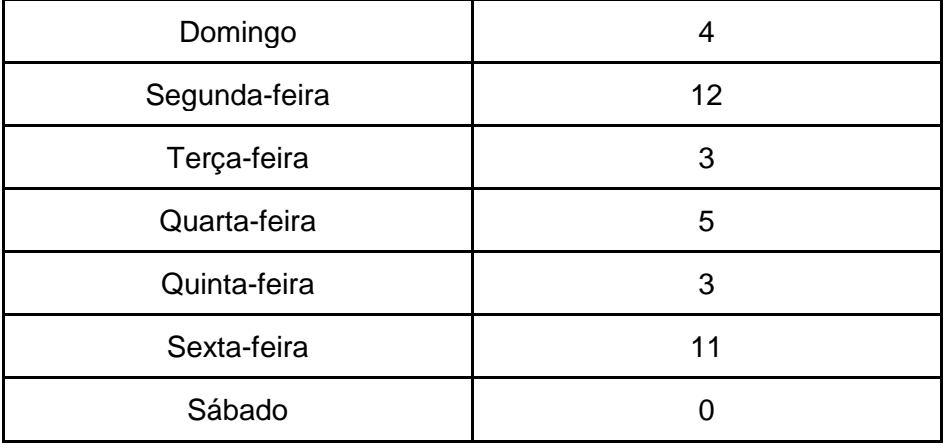

**Tabela 2** – Histórias publicadas por dia da semana.

Fonte: elaborada pelo autor.

Como se vê, o número de histórias foi bastante variável, podendo crescer de acordo com o tipo de conteúdo publicado - por exemplo, quando se tratam de histórias em série, em que vários posts têm uma sequência até que a mensagem seja transmitida. Além disso, verifica-se que no sábado, dia 30 de setembro, não foi postada nenhuma história. O que demonstra que, nessa ferramenta, pode haver um dia sem que seja feito qualquer post.

Quanto aos horários para publicação, há uma predominância de postagens realizadas no período da manhã e da tarde. Já à noite, as histórias rareiam, como mostra a Tabela 3:

| 2                                      |
|----------------------------------------|
|                                        |
| 12                                     |
|                                        |
| $T_{\text{unital}} \cap \text{unital}$ |

**Tabela 3** – Histórias publicadas por faixa horária.

Fonte: O autor

A análise dos horários de publicação mostra que foram feitos 19 posts pela parte da manhã, entre 8h e 12h. Já à tarde, o GaúchaZH fez 21 histórias e, à noite, apenas quatro, durante o período de coleta da amostra. Pelos dados colhidos, é possível identificar alguns padrões de postagens das histórias: pela manhã, a concentração é maior entre 8h e 11h - 15 de 19. Já à tarde, há uma prevalência de posts entre 16h e 18h - 19 de 21. O que nos permite inferir que o GaúchaZH possui horários preferenciais para fazer as postagens, dando maior ênfase ao começo/meio da manhã e o final da tarde.

Quanto aos tipos de postagens, foram identificadas 12 histórias únicas ou seja, isoladas, sem continuação em outras histórias. Já as outras 32 histórias compõem uma série – ou seja, têm continuação nas histórias subsequentes. A mais longa delas teve um total de nove histórias, enquanto outras duas tiveram seis *stories*. As menores eram sequências de dois posts.

Em 27 histórias, havia a presença de um profissional do GaúchaZH, que falava diretamente ao usuário do Instagram. Em outras 17 histórias, não havia repórteres ou apresentadores. Neste caso, as histórias focavam em outros elementos, como um *tablet* mostrando a edição do dia de ZH Noite, ou animações para divulgar notícias e produtos. Em um caso particular, uma das histórias teve a presença da cantora Valesca Popozuda, que convidava o usuário a conferir uma entrevista com ela no portal.

Um aspecto interessante das histórias se refere aos links para as notícias e outros conteúdos divulgados pelo GaúchaZH. Como referimos na descrição sobre o Instagram Stories, é possível direcionar o usuário para link externo, que é acessado ao se deslizar o dedo para cima na tela do *smartphone*. Quando o link vai para uma página do GaúchaZH, ele possui um identificador no final da URL: ?utm=Stories&utm\_medium=Stories. O que mostra que o portal busca aferir quantas pessoas acessaram o link a partir do Instagram Stories.

Quanto ao conteúdo em si das histórias, como dito anteriormente, o propósito inicial seria uma análise à luz dos valores-notícia estabelecidos por Nelson Traquina (2013). A hipótese era de que seria possível determinar, a partir do conjunto coletado, valores bem claros que definem as escolhas do que seria publicável na rede. Em sua categorização dos valores, por exemplo, Traquina estabelece os critérios substantivos para produção das notícias, que dizem respeito à avaliação direta do acontecimento em termos de sua importância ou interesse como notícia. Um desses critérios é o da relevância, que diz respeito a acontecimentos que tenham um impacto sobre a vida das pessoas.

Contudo, analisando-se detidamente as histórias, verificou-se que quase a sua totalidade não tinha caráter noticioso, o que impediria relacionar os critérios de noticiabilidade ao nosso *corpus*, que ficaria limitado a um número muito reduzido de histórias diante do tamanho da amostra. Outra questão é que não se trata de um valor-notícia inicial, que determinou a produção daquele conteúdo. É uma decisão segunda, que define porque aquele conteúdo será veiculado pelo Stories. O que, também, limitaria o trabalho de pesquisa. Assim, tal hipótese foi desconsiderada.

No entanto, foi possível identificar outro flanco de análise, que permite uma verificação bem mais acurada diante dos propósitos deste trabalho. O GaúchaZH, em sua produção diária de conteúdo no Instagram, apropria os recursos da rede, utilizando-os como uma forma não apenas de divulgar seus produtos, notícias e programas, mas também criar atrações exclusivas para o Stories. Algo bastante semelhante ao que é feito no Facebook.

A partir das histórias coletadas para a pesquisa, identificamos quatro padrões muito bem definidos de conteúdo no Instagram Stories do GaúchaZH, que demonstram com clareza a forma como o portal se apropria desse recurso da rede, bem como os objetivos pretendidos pelo veículo.

Os padrões foram assim categorizados:

- **Programas exclusivos:** programas feitos pelo GaúchaZH para veiculação exclusiva no Instagram Stories.
- **Chamada para programa externo**: histórias que divulgam programas do GaúchaZH em outras plataformas, como as atrações transmitidas no Facebook.
- **Divulgação de produtos:** histórias que promovem algum produto do Grupo RBS, como o ZH Noite ou aplicativos.

 **Chamada para notícias e serviços:** histórias que divulgam uma notícia ou serviços publicados no GaúchaZH.

Na Tabela 4, verifica-se o número de histórias com essas categorias:

| Categoria                        | <b>Histórias</b> |
|----------------------------------|------------------|
| Programas exclusivos             | 20               |
| Chamada para programa externo    | 11               |
| Divulgação de produtos           |                  |
| Chamada para notícias e serviços |                  |

**Tabela 4** – Número de histórias por categoria.

Fonte: o autor.

Os dados mostram que a divulgação de notícias é muito limitada no Instagram Stories de GaúchaZH. Enquanto no Twitter e Facebook verifica-se um fluxo bem maior desse conteúdo, pelas características já evidenciadas dessas redes anteriormente, aqui as notícias ocupam o último lugar durante nossa amostra. Por outro lado, as outras categorias mostram como o Stories do veículo é usado com mais frequência para divulgar programas do GaúchaZH, além de outros produtos da RBS. Por fim, a maior produção de histórias fica por conta dos programas feitos exclusivamente para essa plataforma. Vamos a uma análise mais detida de cada uma dessas categorias.

## *4.3.1 Programas exclusivos*

Aqui consideramos como programas exclusivos aquelas histórias que compõem um programa feito exclusivamente por GaúchaZH para o Instagram Stories. Identificamos três programas distintos:

a) **Invasão Insta Stories**: transmitido na segunda-feira (18), entre 17h e 18h, foi uma série de nove histórias em que a repórter Yasmin Luz, da Rádio Gaúcha, fez uma "invasão" à redação da Rádio, mostrando bastidores do veículo, os jornalistas em atividade ou em momentos de descontração. Tem um caráter interativo, procurando mostrar um lado que não se vê usualmente do dia a dia da rádio.

- b) **Quatro perguntas para…**: transmitido na sexta-feira (22), entre 16h e 17h, foi uma série de seis histórias em que a editora do caderno "Segundo Caderno", de Zero Hora, respondia a perguntas enviadas pelos usuários do Instagram. As perguntas eram voltadas a temas de entretenimento, como "qual a melhor vilã que já esteve em uma novela", ou se a editora preferia Lady Gaga ou Madonna, duas famosas cantoras *pop*.
- **c) Dica da semana:** transmitido no domingo (24), entre 17h e 18h, foi uma série de três histórias em que o repórter Nicolas Andrade, das mídias sociais de GaúchaZH, trazia uma dica para o usuário do Instagram Stories. Nesse caso, ele destacou o lançamento do FIFA 2018, jogo eletrônico de futebol produzido pela EA Sports e cuja demonstração já estava disponível nas lojas digitais.

**Figuras 12, 13 e 14** – Vinheta do Invasão Insta Stories; a editora do Segundo Caderno, Vanessa Scalei, no Quatro perguntas para…; e Nicolas Andrade no Dica da Semana.

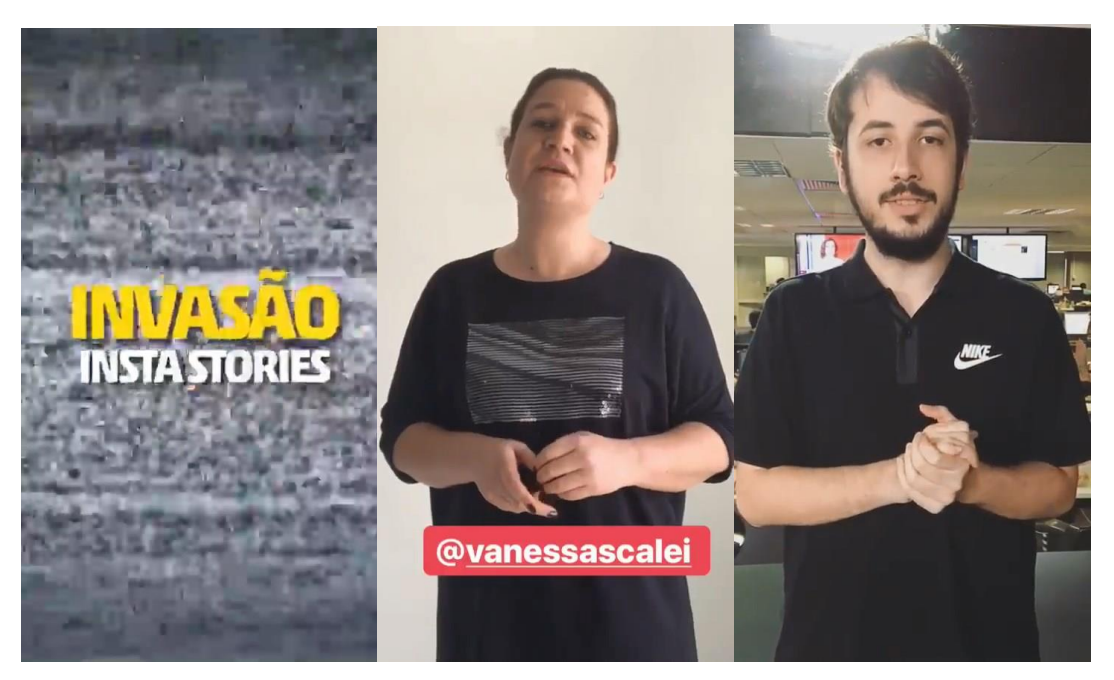

Fonte: captura de tela das histórias feita em 04 de dezembro de 2017.

Os três programas são bastante distintos em suas temáticas. Mas todos convergem em questão de interatividade, oferecendo uma aproximação do veículo com o usuário do Instagram Stories. No primeiro caso, tem-se uma oportunidade de conhecer um pouco de como é por dentro a redação da Rádio Gaúcha, mostrando seus ambientes e os locais onde os jornalistas e profissionais técnicos atuam, numa dinâmica que fica geralmente invisível durante o processo rotineiro de produção das notícias e programas da rádio.

Já o segundo programa traz uma interatividade direta com o público. Na quarta-feira (22), dois dias antes do "Quatro perguntas para…" ir ao ar, foram publicadas duas histórias convidando os usuários a enviarem suas perguntas para que a jornalista respondesse na sexta-feira (24), quando o programa fosse ao ar. Por fim, a "Dica da Semana" coloca o repórter falando diretamente ao público, oferecendo uma informação que pode ser de seu interesse.

Uma característica que demarca essas histórias como programas, em dois casos (Invasão Insta Stories e Quatro perguntas para…), é a existência de uma vinheta que introduz as histórias seguintes. Ela faz uma separação em relação aos outros conteúdos publicados no dia, dando maior destaque ao conteúdo que irá ao ar. Já o "Dica da Semana" não teve uma vinheta própria. Contudo, uma das histórias tem o repórter Nicolas Andrade introduzindo o programa, apresentando-se e falando "a dica da semana é…". O que, de qualquer forma, cumpre a função de separar essas histórias das demais.

Os três programas foram realizados no final da tarde, entre 16h e 18h, demonstrando um horário preferencial para a divulgação desse tipo de conteúdo, dentro de uma programação possivelmente delineada pelo GaúchaZH.

#### *4.3.2 Chamada para programa externo*

Além dos programas próprios feitos para o Instagram Stories, o GaúchaZH utiliza os recursos para divulgar as atrações transmitidas em seu Facebook. Durante o período de coleta das informações, o veículo realizou 11 histórias com essa finalidade, convidando os usuários a assistirem quatro diferentes programas: "Pelas Ruas", "Mano a Mano", "Conexão GaúchaZH" e "Saia de Redação".

Todos os quatro programas estavam estreando naqueles dias no Facebook - o GaúchaZH entrou no ar durante a coleta da amostra. O formato foi bastante variável, não seguindo um padrão específico. Por exemplo, a chamada do "Pelas Ruas", realizada na sexta-feira (22), exibia o repórter Felipe Daroit, da Rádio Gaúcha, andando pelas ruas de Porto Alegre e explicando o conceito do programa, ao longo de duas histórias. Já a chamada do "Mano a Mano" teve a apresentação do repórter Filipe Gamba, na redação de GaúchaZH. Ao longo de seis histórias, transmitidas na terça-feira (26) ele explica o conceito do programa e quem serão os participantes.

Para o "Conexão GaúchaZH", foram feitas duas histórias, na terça-feira (26). Na primeira, o comunicador Luciano Potter anuncia a estreia do programa e apresenta os demais participantes da atração, que estava prestes a começar. A segunda história mostrava apenas uma imagem estática de fundo laranja com o texto "Deslize e confire (sic) o Conexão GaúchaZH ao vivo!". Por fim, a chamada do programa "Saia de Redação", exibida na quinta-feira (28), foi feita em apenas uma história, com um *teaser* pré-produzido, mostrando imagens da entrevista com o ex-jogador Índio, que passou pelo Sport Club Internacional de Porto Alegre.

**Figuras 15, 16 e 17** – Filipe Gamba na chamada do Mano a Mano; Luciano Potter na chamada do GaúchaZH; e chamada do Saia de Redação.

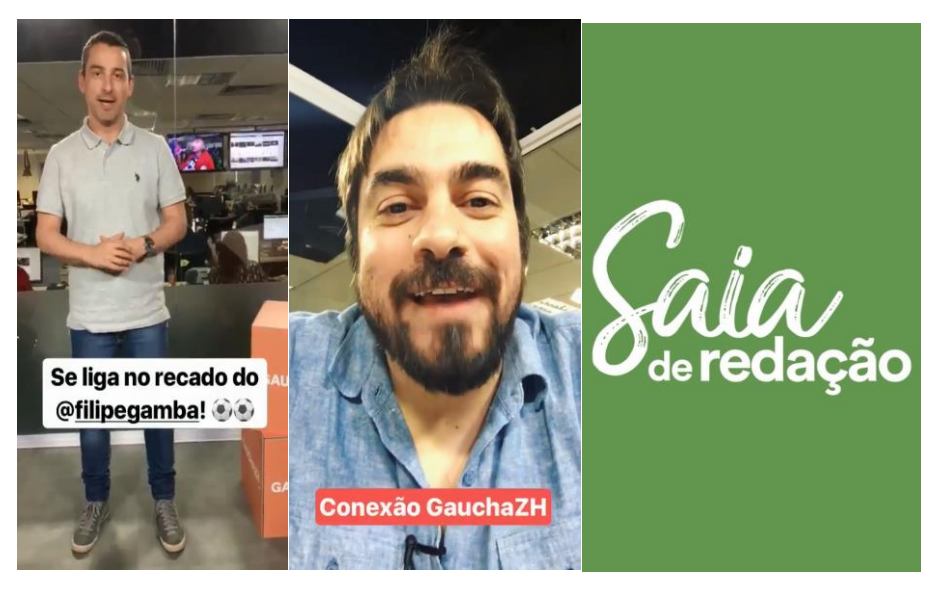

Fonte: captura de tela das histórias feita em 04 de dezembro de 2017.

Embora tenha tamanha variedade de formatos, identificou-se ao menos dois padrões nessa categoria de histórias: primeiro, um horário aproximado. As chamadas para o "Pelas Ruas", "Mano a Mano" e "Conexão GaúchaZH" foram feitas no período da manhã, entre 10h e 12h. A única chamada que desviou desse padrão foi a do "Saia de Redação", que foi ao ar entre 16h e 17h. O segundo padrão é a existência de um link na última - ou única - história da série para que o usuário possa acompanhar o programa.

#### *4.3.3 Divulgação de produtos*

O GaúchaZH utiliza o Instagram Stories também para a divulgação de outros produtos associados a ele. Durante o período de coleta dos dados, foram identificados sete histórias com essa finalidade, divulgando três produtos diferentes.

O principal foi a edição do dia de ZH Noite, que foi objeto de quatro histórias, publicadas na segunda-feira (18), quarta-feira (20), quinta-feira (28) e
sexta-feira (22). O conteúdo é sempre o mesmo: uma imagem do *tablet*  customizado para a edição digital noturna de Zero Hora. A forma de apresentar esse conteúdo, porém, foi variável. Duas histórias foram em vídeo e as outras duas, como imagem. Em todas, um texto convidando o usuário a ler a edição, como "Confira a sua #ZHNoite", além de um link acessível pelo deslizar do dedo, direcionando para o jornal.

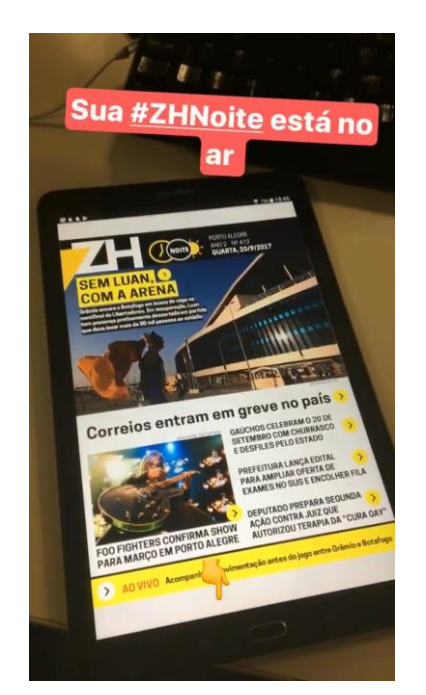

**Figura 18** – Divulgação do ZH Noite.

Fonte: captura de tela da história feita em 04 de dezembro de 2017.

Outro produto divulgado pela ferramenta foi o aplicativo Gremista Gaúcha ZH. Disponível para celulares com sistema operacional Android ou iOS (iPhone), é uma aplicação que mostra as principais notícias e coberturas ao vivo de jogos do Grêmio. Foram duas histórias divulgando o *app*, realizadas na quarta-feira (20) e domingo (24). Nesses mesmos dias, o clube jogou pela Taça Libertadores da América<sup>76</sup> e pelo Campeonato Brasileiro<sup>77</sup>, respectivamente.

76 Disponível em [<http://zh.clicrbs.com.br/rs/esportes/tabelas/tabela-libertadores-2017-](http://zh.clicrbs.com.br/rs/esportes/tabelas/tabela-libertadores-2017-536.html) [536.html>](http://zh.clicrbs.com.br/rs/esportes/tabelas/tabela-libertadores-2017-536.html) Acesso em 30 nov. 2017 Disponível em [<https://www.cbf.com.br/competicoes/brasileiro-serie-](https://www.cbf.com.br/competicoes/brasileiro-serie-a/tabela/2017#.WiB3dUqnHIU)

[a/tabela/2017#.WiB3dUqnHIU>](https://www.cbf.com.br/competicoes/brasileiro-serie-a/tabela/2017#.WiB3dUqnHIU) Acesso em 30 nov. 2017

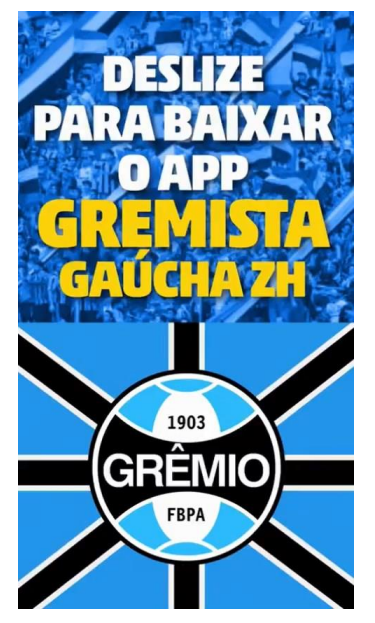

**Figura 19** – Divulgação do app Gremista GaúchaZH.

Fonte: captura de tela da história feita em 04 de dezembro de 2017.

Já o último produto foi o próprio GaúchaZH, em uma história publicada na segunda-feira (18). Com apenas uma imagem, feita no dia da apresentação do portal à imprensa<sup>78</sup>, e um texto dizendo "#vemaí". Nesse momento, o perfil ainda era vinculado ao jornal Zero Hora. Por se tratar de um produto em si mesmo, considerou-se mais adequado vincular essa história à categoria de divulgação de produtos.

<sup>78</sup> Disponível em [http://www.gruporbs.com.br/noticias/2017/09/19/grupo-rbs-lanca-novo](http://www.gruporbs.com.br/noticias/2017/09/19/grupo-rbs-lanca-novo-produto-digital-gauchazh-com/)[produto-digital-gauchazh-com/>](http://www.gruporbs.com.br/noticias/2017/09/19/grupo-rbs-lanca-novo-produto-digital-gauchazh-com/) Acesso em 30 nov. 2017

**Figura 20** – Divulgação do GaúchaZH.

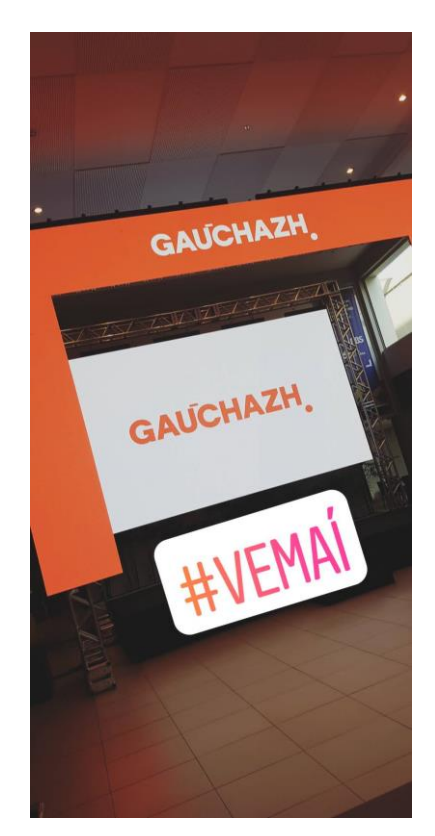

Fonte: captura de tela da história feita em 04 de dezembro de 2017.

Nessa categoria, também identificam-se alguns padrões, mais vinculados ao produto em questão do que à categoria em si. Primeiramente, quanto à divulgação de ZH Noite, que sempre ocorre entre 18h e 19h, que é quando a edição é disponibilizada aos assinantes<sup>79</sup>. Apesar de ser produzida em seis dos sete dias da semana, não se verifica, contudo, uma preocupação do veículo em sempre publicar uma história sobre o produto. No domingo (24) e terça-feira (26), por exemplo, não houve um conteúdo nesse sentido.

Outro padrão está relacionado à divulgação do aplicativo Gremista GaúchaZH, que ocorreu justamente nos dois dias com jogos do Grêmio contemplados nesta pesquisa. O que demonstra a busca do veículo para atrair mais usuários para a aplicação e, por consequência, aos conteúdos produzidos pelo portal relacionados ao time.

<sup>79</sup> Disponível em [<http://www.gruporbs.com.br/noticias/2015/12/01/zero-hora-estreia-zh-noite-e](http://www.gruporbs.com.br/noticias/2015/12/01/zero-hora-estreia-zh-noite-e-jornal-digital-e-da-inicio-a-vendas-do-zh-tablet/)[jornal-digital-e-da-inicio-a-vendas-do-zh-tablet/>](http://www.gruporbs.com.br/noticias/2015/12/01/zero-hora-estreia-zh-noite-e-jornal-digital-e-da-inicio-a-vendas-do-zh-tablet/) Acesso em 30 nov. 2017

Além disso, ao contrário do que ocorria nas duas categorias anteriores, a divulgação de produtos não teve a participação de repórteres. O foco foi exclusivamente aquilo que era promovido, por meio de fotos, vídeos e animações.

#### *4.3.4 Chamada para notícias e serviços*

Principal elemento constitutivo de Zero Hora e Rádio Gaúcha, os serviços e as notícias em si, tiveram, curiosamente, o menor espaço entre as histórias coletadas na amostra. Foram apenas seis histórias com esse tema, fazendo a divulgação de publicações noticiosas ou de conteúdos de serviço no site de GaúchaZH.

Além disso, nenhuma das seis notícias divulgadas no Instagram Stories do veículo são daquelas que poderíamos categorizar como *hard news*, notícias do momento e daquele dia. Três das postagens direcionam para o horóscopo do dia, trazendo as previsões dos astros na seção fixa do jornal Zero Hora e portal GaúchaZH. Publicadas na segunda-feira (18), terça-feira (26) e quintafeira (28), as chamadas para o horóscopo tiveram o mesmo padrão: foram ao ar entre 8h e 9h, com texto e imagem referenciando o início do dia ou semana.

**Bom dia! Curioso para saber** como vai ser a sua É hora dele: o semana? Então bora ver esse horóscopo! horóscopo

**Figuras 21 e 22** – Divulgação do horóscopo diário.

Fonte: captura de tela das histórias feita em 04 de dezembro de 2017.

Outra das chamadas foi estrelada pela cantora Valesca Popozuda. Publicada na quarta-feira (20), a história tinha a funkeira convidando o usuário a ler sua entrevista para o GaúchaZH. Por fim, as outras duas histórias destacaram assuntos praticamente iguais: feitas em sequência, na sexta-feira (22), com mesmo formato, elas anunciavam reportagens especiais sobre as camisas de Grêmio e Internacional. Essas três histórias foram feitas no horário da manhã.

**Figuras 23 e 24** – Valesca Popozuda chamando para sua entrevista; história divulgando reportagem sobre as camisas do Grêmio.

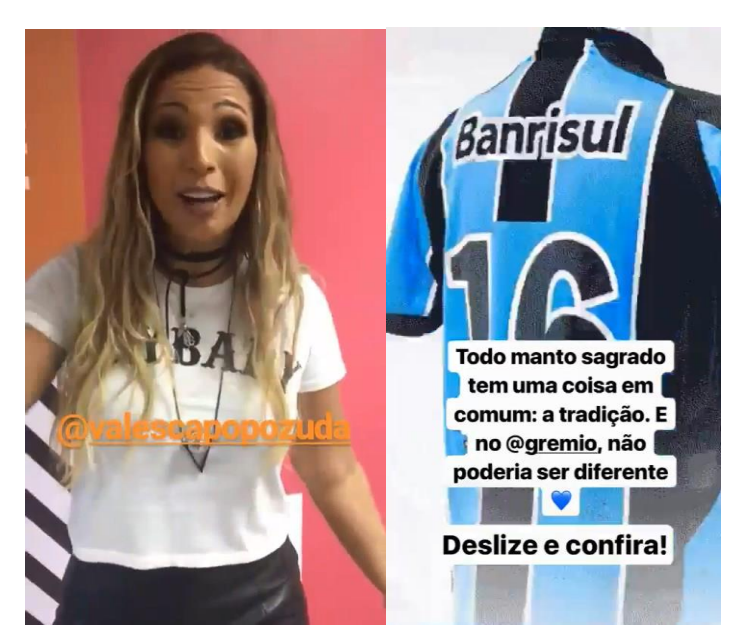

Fonte: captura de tela das histórias feita em 04 de dezembro de 2017.

### 4.5 ANALISANDO AS HISTÓRIAS DE GAÚCHA ZH

Verifica-se que o conteúdo veiculado por GaúchaZH em seu Instagram Stories é bastante variado. Identificou-se um maior número de histórias com conteúdo produzido tão somente para aquela plataforma, categorizados aqui como os programas exclusivos, além de histórias feitas para divulgar outros programas do veículo, que vão ao ar no Facebook. As notícias ocuparam um espaço menor no período da amostra, além de se caracterizarem por ser mais ligadas ao entretenimento ou esporte, e não notícias do momento (*hard news*).

O veículo aproveita com eficiência os recursos disponíveis na rede, utilizando tantas histórias quanto forem necessárias para divulgar o conteúdo. Também são utilizados recursos visuais, como texto na tela e *stickers*, itens disponíveis ao usuário do Stories, para complementar a informação, oferecendo uma breve, mas completa experiência audiovisual.

Os dados analisados demonstram que GaúchaZH utiliza o Stories de forma variável, seguindo alguns padrões, mas sem estar estritamente ligado a outros. Por exemplo, quanto à publicação divulgando a edição do dia de ZH Noite: apesar de ser veiculada diariamente, não são todos os dias em que há uma história sobre o assunto. O mesmo ocorre em relação às histórias sobre o horóscopo, que também tem uma ocorrência diária, a qual não se verifica no perfil do portal.

Por outro lado, nota-se que existem horários preferenciais para algumas publicações, como relatado anteriormente. Os programas exclusivos vão ao ar sempre no período da tarde. O horóscopo é divulgado no começo do dia e, a ZH Noite, no momento em que ela é publicada em GaúchaZH. A divulgação de aplicativos como o "Gremista Gaúcha ZH" acontece em dias de jogos do Grêmio. E as chamadas para programas externos acontecem quase que em sua totalidade pelo período da manhã.

Todavia, apesar da relativa importância dada por GaúchaZH ao Stories, com a produção de conteúdo customizado para esse espaço do Instagram, não há necessariamente uma produção regular de conteúdo, como demonstrado. Enquanto há dias em que temos as quatro categorias ocorrendo concomitantemente, como aconteceu na sexta-feira (22), além de dias com muitas histórias, como na segunda-feira (12), há dias em que nada é publicado, como no sábado (30).

Em comparação à forma como o portal utiliza outras redes (Facebook e Twitter), podemos colocar o Instagram Stories em um paralelo com o Facebook. Assim como naquela rede, o GaúchaZH realiza programas para serem consumidos exclusivamente como forma de histórias, com características próprias de duração, exibição e formatação. No Facebook, há maior uso de câmeras, tela mais ampla, gerador de caracteres; no Stories, uma tela menor, com uso dos recursos próprios da ferramenta (*stickers, emojis*, links) e uma sequência de histórias, por exemplo.

Não há, no entanto, um uso como o do Twitter, em que a rede poderia ser utilizada para publicação em tempo real de coberturas de uma pauta jornalística. Se naquela rede os jornalistas e o próprio GaúchaZH fazem transmissões sobre um acontecimento ou uma notícia que se desenrola, no Instagram Stories temos a completa ausência desse tipo de conteúdo. As histórias poderiam ser utilizadas para publicar fotos e vídeos de um fato em desenvolvimento, da cobertura de um evento, como um jogo de futebol ou um

show. Mas, pelo que se verifica, essa não é a proposta do veículo para o Stories.

Isso também implica na divulgação de notícias do dia a dia. Como abordamos anteriormente, as notícias têm espaço diminuto entre as histórias coletadas. E as poucas reportagens divulgadas ali são mais ligadas a entretenimento ou reportagens atemporais. Não há notícias do momento, quer seja da política, da economia, do cotidiano, ou mesmo do esporte.

Por outro lado, nota-se um esforço em aproximar o veículo do leitor, por meio de interatividade. Temos o programa "Quatro perguntas para…", em que os usuários do Instagram são convidados a fazer perguntas para profissionais do portal. Ou, então, uma fala direta dos repórteres e mesmo outras figuras, como a cantora Valesca Popozuda, que conversam com o usuário da rede, trazendo dicas, informações sobre um programa ou produto, ou mesmo divulgando uma notícia. E, também, a ideia de "invadir" a redação do veículo, como apareceu no "Invasão Insta Stories", trazendo um outra visão daquele ambiente jornalístico.

Em relação aos conceitos que abordamos no início desse trabalho, o uso do Instagram Stories pelo GaúchaZH demonstra de forma cristalina o reposicionamento do veículo nesse período pós-industrial do jornalismo. Diz Anderson et al (2012, p.38) que as instituições jornalísticas, "se quiserem manter ou mesmo aumentar sua relevância, terão de explorar novos métodos de trabalho e processos viabilizados pelas mídias digitais". Ora, quem imaginaria, há pelo menos cinco ou dez anos, que um veículo como o GaúchaZH estaria produzindo conteúdos de menos de quinze segundos de duração que são apagados após 24 horas? Trata-se de um método de trabalho completamente novo, propiciado pela emergência dessa nova rede, a qual o portal abraçou para manter e ampliar sua relevância.

Quanto aos conceitos de jornalismo móvel abordados por Silva (2015), podemos posicionar o Instagram Stories de GaúchaZH como exemplo desta quinta fase do jornalismo móvel contemporâneo. Demarcada pelos dispositivos de alta capacidade de processamento, cultura dos aplicativos e *smartphones* de diversos tamanhos de telas, os conteúdos do portal estão sob medida para esse ambiente: são produzidos para um aplicativo em particular, o Instagram;

podem ser vistos em qualquer lugar pelos aparelhos celulares conectados a redes móveis; e, graças às conexões 3G e 4G, podem ser acessados de forma muito mais rápida.

A mobilidade, todavia, diz respeito aqui mais à forma como esse conteúdo será consumido do que propriamente como ele é produzido. Das 44 histórias coletadas, apenas 10 foram feitas com um celular em movimento, deslocando-se de um ponto a outro: as oito produzidas durante o "Invasão Insta Stories", em que a repórter Yasmin Luz percorria a redação da Rádio Gaúcha; e na chamada do "Pelas Ruas", em que o jornalista Felipe Daroit caminhava literalmente pelas ruas de Porto Alegre enquanto fazia as duas histórias que foram ao ar. As demais histórias foram feitas com uma câmera fixa ou com pouco movimento, ou então tratavam-se de vídeos, animações e imagens estáticas. Sem contar a ausência de histórias com efetiva produção móvel, feitas no ato de um fato em desenvolvimento, como destacamos antes.

Nesse sentido, as histórias de GaúchaZH encaixam-se mais no contexto de consumo ubíquo, podendo ser visualizadas em qualquer lugar onde estiver o usuário do Instagram, munido de seu *smartphone*. Como cita Pavlik (2014, p.160): "a ubiquidade implica que qualquer um, em qualquer lugar, tem acesso potencial a uma rede de comunicação interativa em tempo real".

Os dados sugerem, finalmente, como o GaúchaZH se apropria do recurso do Instagram Stories para suas próprias finalidades. Como descreveu Recuero (2012), o portal, enquanto ator social, dá sentido próprio a essa ferramenta da rede social, adaptando-a para suas práticas sociais e, neste caso, práticas enquanto veículo de comunicação, informação e entretenimento.

O Instagram Stories, de espaço de veiculação de conteúdo efêmero e descartável, torna-se mais uma plataforma para GaúchaZH produzir conteúdo jornalístico, divulgar informações para os usuários da rede e, ainda, divulgar seus programas, produtos e notícias. Tudo isso em poucos segundos de vídeo e imagem que, em apenas 24 horas, já não existirão mais.

### **5 CONSIDERAÇÕES FINAIS**

Vivemos um tempo completamente novo e em transformação quase que diária, em função das mudanças trazidas pela evolução tecnológica. Novos dispositivos, aplicações e redes modificam a forma como nos relacionamos uns com os outros, nossas maneiras de trabalhar, de estudar, de viver o cotidiano, de produzir e consumir informação. As redes sociais e a sociedade em rede provocaram movimentos profundos em todos os sentidos da vida moderna.

São tempos de liquidez, do efêmero, onde nos alimentamos diariamente de informação que vem de todos os lados. Centenas, milhares de links à nossa disposição, disputando nossa atenção, chegando aos nossos feeds e timelines de uma maneira frenética, a todo momento. Novos tweets, conversações nos aplicativos de mensagens, notificações sobre nossas conexões no Facebook. Uma quantidade tamanha de informação que, sem um controle considerável, nos deixa presos à tela do computador e aos dispositivos móveis. Um movimento onde tudo é rapidamente descartável. Estamos recebendo muita informação, que vai sendo logo deixada de lado para que possamos receber outras mais. Rolamos as timelines das redes sociais, passamos por aquilo que não nos interessa, em um momento fixamos nossos olhares para algo que nos atraia mais. Um ritmo também ditado pelos algoritmos das redes, que acabam determinando também o que talvez preferimos consumir.

E, como em tantos aspectos da vida moderna, essas mudanças exponenciais também se fizeram sentir no jornalismo, na produção e no consumo de notícias e informação. A prática jornalística, que já vinha sendo expressivamente alterada com o advento da internet e das tecnologias digitais, entrou em um processo de transformação ainda maior com o surgimento das redes sociais tais como as conhecemos hoje.

Abordar essas questões foi o objetivo desse trabalho, tomando o caso do Instagram Stories do GaúchaZH para refletir e problematizar diversos fenômenos de nosso tempo em relação ao avanço das tecnologias digitais e das redes sociais sobre a sociedade e o jornalismo.

Esse caminho, no entanto, foi se alterando com o desenrolar da pesquisa. Inicialmente, quando foi formulado o projeto, a proposta era investigar quais os valores-notícia que se manifestavam nas histórias publicadas por Zero Hora no Snapchat. Em seguida, surge o Instagram Stories, que ganhou prevalência sobre o Snapchat e se tornou a rede prioritária para o jornal publicar esse tipo de conteúdo. Depois, já com o estudo em andamento, a partir da análise detida das histórias coletadas, verificou-se não ser possível cotejá-las de acordo com os conceitos de valor-notícia, por serem pouco identificáveis na amostra. Então, o rumo do trabalho foi mais uma vez modificado, indo em direção à apropriação das redes pelo GaúchaZH - que também surgiu enquanto a pesquisa era realizada.

Após a introdução, avançamos no segundo capítulo sobre temáticas contemporâneas do jornalismo, como os conceitos do jornalismo pós-industrial e móvel. Verificamos que o jornalismo entrou em uma fase pós-industrial, necessitando explorar os novos métodos de trabalho e processos viabilizados pelas mídias digitais para permanecer relevante. Também analisamos o jornalismo dentro de uma configuração móvel e ubíqua, que permite que se possa, hoje, acessar e consumir informação de qualquer lugar. Na rua, na escola, no trabalho, na praça, no avião, no restaurante. Onde quer que se possa imaginar, munido de um *smartphone* conectado à internet, pode-se receber e, também, produzir informação.

Em seguida, penetramos nos conceitos das redes sociais e da sociedade em rede, conceituando questões teóricas trazidas por Raquel Recuero quanto à estrutura das redes, além de estudos de Manuel Castells e Francisco Rüdiger sobre os efeitos destas e da cibercultura na sociedade, com digressões sobre o poder, a democracia, as relações interpessoais e o jornalismo.

Já no terceiro capítulo, avançamos sobre o uso das redes sociais em tempos líquidos e do efêmero, a partir de conceitos como os de Bauman, e suas aplicações na sociedade e no jornalismo, com destaque para o Instagram e Snapchat, os quais foram analisados em relação à sua estrutura e funcionamento, além da intersecção dessas duas redes, que resultou no Instagram Stories. Por fim, conceituamos essas aplicações como redes sociais, a partir dos conceitos de Recuero.

No capítulo seguinte, partimos para o estudo de caso sobre o GaúchaZH, iniciando com um breve retrospecto do veículo e seus pilares fundadores (Zero Hora e Rádio Gaúcha), além de uma descrição sobre o uso das redes sociais por esse portal. A partir da análise de conteúdo, conforme metodologia descrita por Laurence Bardin, fizemos nosso estudo sobre as histórias produzidas por GaúchaZH, onde identificamos que o portal se apropria desse recurso enquanto ator social, dando sentidos e realizando várias formas de produção de conteúdo a partir da ferramenta.

Analisando-se as histórias produzidas pelo veículo, conclui-se que GaúchaZH a utiliza como espaço para veicular, prioritariamente, conteúdo feito exclusivamente para aquela plataforma, com linguagens e formatos próprios, além de divulgar outros produtos e programas do portal que estão disponíveis externamente. A divulgação de notícias ou mesmo a produção de conteúdo jornalístico exclusivo para essa rede têm menor presença no Instagram Stories.

São muitas as questões inerentes a esta discussão sobre o jornalismo em tempos digitais e das redes sociais. Abrimos caminho por várias destas ao longo da pesquisa, buscando posicionar nosso objeto de trabalho em meio a esse enorme e complexo cenário. Evidentemente, não seria possível avançar em todas essas digressões durante a monografia, que precisa limitar-se a um tema específico. Todavia, esperamos humildemente contribuir com esse trabalho para outras pesquisas. Há possibilidades às centenas para enveredarse, com muitas nuances, temas e objetos à disposição para se analisar, como o próprio GaúchaZH, que também é resultado desses novos tempos do jornalismo.

Tempos estes bastante desafiadores. Tempos em que ser multimídia tornou-se uma questão de sobrevivência para empresas jornalísticas e para os jornalistas. Uma era em permanente transformação, onde o futuro acontece todo dia e torna as perspectivas mais instáveis e sujeitas a revisões e readequações.

Caso de Zero Hora (posteriormente GaúchaZH) em relação ao Snapchat e ao Instagram Stories. Em menos de dois anos, a primeira rede, anunciada como nova plataforma para divulgação e produção de informação, logo foi substituída pela segunda. Uma rede e sua base de seguidores solenemente deixada de lado para dar lugar a outra.

Diz o slogan da rádio Band News FM que em 20 minutos, tudo pode mudar<sup>80</sup>. Nessa nova ordem do jornalismo, das mídias digitais, das redes sociais, as mudanças podem acontecer em segundos. No fluxo das timelines, nos segundos de uma história do Stories, tudo pode mudar. Entre a finalização deste trabalho e sua publicação, parte do que aqui foi descrito pode já ter defasado. Tempos líquidos que, de um riacho calmo, ganharam a velocidade da correnteza de um grande rio após uma chuvarada. Se não soubermos nadar, seremos arrastados e nos afogaremos. E de nada adianta nadar contra a corrente. Se quisermos sobreviver, temos de acompanhar o ritmo deste rio.

<sup>80</sup> Disponível em [<http://www.bandnewsfm.com.br/>](http://www.bandnewsfm.com.br/) Acesso em 04 dez. 2017

# **6 REFERÊNCIAS**

ANDERSON, C.W., BELL, Emily, SHIRKY, Clay. Jornalismo pós-industrial: adaptação aos novos tempos. **Revista de Jornalismo ESPM**, São Paulo, ano 2, n. 5, p.30, abr. 2013. Disponível em

[<http://www.espm.br/download/2012\\_revista\\_jornalismo/Revista\\_de\\_Jornalism](http://www.espm.br/download/2012_revista_jornalismo/Revista_de_Jornalismo_ESPM_5/files/assets/common/downloads/REVISTA_5.pdf) [o\\_ESPM\\_5/files/assets/common/downloads/REVISTA\\_5.pdf>](http://www.espm.br/download/2012_revista_jornalismo/Revista_de_Jornalismo_ESPM_5/files/assets/common/downloads/REVISTA_5.pdf) Acesso em 10 set. 2017

BARDIN, Laurence. **Análise de conteúdo.** São Paulo: Almedina Brasil, 2011.

BAUMAN, Zygmunt. **Tempos Líquidos**. Rio de Janeiro: Zahar, 2007.

CASTELLS, Manuel. **A sociedade em rede**: A era da informação: economia, sociedade e cultura - Volume I. São Paulo: Paz e Terra, 2009.

KANNENBERG, Vanessa. **Dos nudes às notícias:** como o Snapchat vem sendo apropriado como um site de rede social. Artigo apresentado ao XXXIX Congresso Brasileiro de Ciências da Comunicação, São Paulo, 2016. Disponível em [<http://portalintercom.org.br/anais/nacional2016/resumos/R11-](http://portalintercom.org.br/anais/nacional2016/resumos/R11-0294-1.pdf) [0294-1.pdf>](http://portalintercom.org.br/anais/nacional2016/resumos/R11-0294-1.pdf) Acesso em 10 set. 2017

LEMOS, André. **Cibercultura e Mobilidade. A Era da Conexão.** Artigo apresentado ao XXVIII Congresso Brasileiro de Ciências da Comunicação, Rio de Janeiro, 2005. Disponível em

[<http://www.portcom.intercom.org.br/pdfs/140429770509861442583267950533](http://www.portcom.intercom.org.br/pdfs/140429770509861442583267950533057946044.pdf) [057946044.pdf>](http://www.portcom.intercom.org.br/pdfs/140429770509861442583267950533057946044.pdf) Acesso em 10 set. 2017

\_\_\_\_\_\_. Cultura da Mobilidade. **Revista FAMECOS**, Porto Alegre, n. 40, p.28, dez. 2009. Disponível em [<http://revistaseletronicas.pucrs.br/ojs/index.php/revistafamecos/article/view/63](http://revistaseletronicas.pucrs.br/ojs/index.php/revistafamecos/article/view/6314/4589) [14/4589>](http://revistaseletronicas.pucrs.br/ojs/index.php/revistafamecos/article/view/6314/4589) Acesso em 10 set. 2017

PAVLIK, John V. **Ubiquidade: O 7º princípio do jornalismo na era digital**. In: CANAVILHAS, João (org.). Webjornalismo: 7 características que marcam a diferença. Covilhã: Livros LabCom, p.157, 2014.

PELLANDA, Eduardo. **Comunicação móvel, pra quê, onde e quem?** In: STEFFEN, César, PONS, Mônica (orgs.). Tecnologia, pra quê? Os dispositivos tecnológicos de comunicação e seu impacto no cotidiano. Porto Alegre: Armazém Digital, p.95, 2011.

RECUERO, Raquel. **Redes sociais na internet.** Porto Alegre: Sulina, 2009.

\_\_\_\_\_\_. **A conversação em rede**: comunicação mediada pelo computador e redes sociais na internet. Porto Alegre: Sulina, 2012.

RÜDIGER, Francisco. **As teorias da cibercultura:** perspectivas, questões e autores. Porto Alegre: 2ª edição, Sulina, 2013.

SARDÁ, Thaís et al. A buzzfeedização do jornalismo**:** 5 coisas que você precisa saber sobre o caso Zero Hora. **Lumina**, Juiz de Fora, vol. 9, n.5, dez. 2015. Disponível em

[<https://lumina.ufjf.emnuvens.com.br/lumina/article/view/419>](https://lumina.ufjf.emnuvens.com.br/lumina/article/view/419) Acesso em 25 out. 2017

SILVA, Fernando Firmino da. **Jornalismo móvel**. Salvador: EDUFBA, 2015.

TRAQUINA, Nelson. **Teorias do Jornalismo - Volume II:** A tribo jornalística uma comunidade interpretativa transnacional. Florianópolis: Insular, 2013.

WANDERLEY, Stwart de Lucena et al. **O snapchat como plataforma de distribuição de conteúdo jornalístico.** Artigo apresentado ao XVIII Congresso de Ciências da Comunicação na Região Nordeste, Pernambuco, 2016. Disponível em

[<http://www.portalintercom.org.br/anais/nordeste2016/resumos/R52-0174-](http://www.portalintercom.org.br/anais/nordeste2016/resumos/R52-0174-1.pdf) [1.pdf>](http://www.portalintercom.org.br/anais/nordeste2016/resumos/R52-0174-1.pdf) Acesso em 10 set. 2017

### **ANEXO A**

As histórias analisadas neste trabalho podem ser acessadas no Google Drive, acessando-se o link [http://bit.ly/StoriesPasta.](http://bit.ly/StoriesPasta) As imagens e vídeos, em um total de 44 arquivos, estão em uma pasta compactada em formato .RAR, podendo ser extraídas utilizando-se um descompactador de arquivos.

## **APÊNDICE A**

A planilha "O Uso do Instagram Stories pelo portal GaúchaZH" contém a base de conteúdo utilizada na análise das histórias nesta pesquisa. O arquivo, em formato com conversão possível para Microsoft Excel ou Open Document, possui três planilhas: 1) Descrição das histórias, com as informações completas sobre cada história, de acordo com os identificadores definidos previamente; 2) Categorização, com as categorias atribuídas pelo autor a cada história, de acordo com a análise realizada; e 3) Distribuição das categorias por identificadores, quantificando as histórias de acordo com os identificadores, como horário, dia da semana, formato etc. O conteúdo está disponível no Google Drive, podendo ser acessado pelo link [http://bit.ly/StoriesPlanilhas.](http://bit.ly/StoriesPlanilhas)